# **Ethernet**

## Inhalt

## Artikel

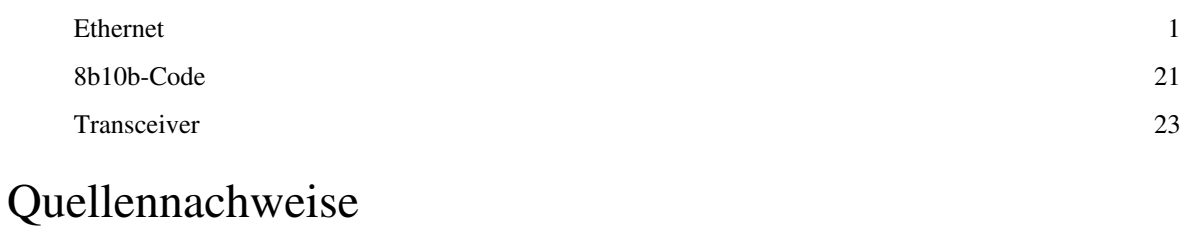

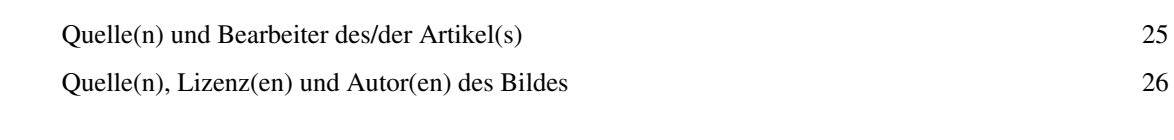

## Artikellizenzen

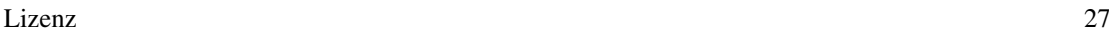

## **Ethernet**

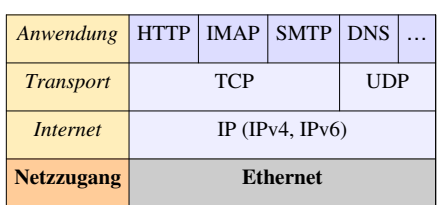

#### **Ethernet im TCP/IP‑[Protokollstapel:](http://de.wikipedia.org/w/index.php?title=TCP/IP-Referenzmodell)**

#### **Ethernet im [AppleTalk](http://de.wikipedia.org/w/index.php?title=AppleTalk)-Protokollstapel (EtherTalk)**

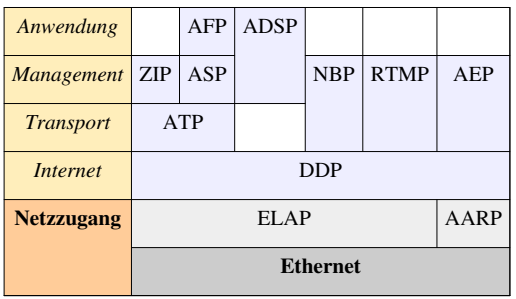

**Ethernet** [ˈiːθ[ə](http://de.wikipedia.org/w/index.php?title=Liste_der_IPA-Zeichen%23)rˌnɛt] ist eine Technologie, die Software (Protokolle usw.) und Hardware (Kabel, Verteiler, Netzwerkkarten usw.) für kabelgebundene Datennetze spezifiziert, welche ursprünglich für lokale Datennetze [\(LANs](http://de.wikipedia.org/w/index.php?title=Local_Area_Network)) gedacht war und daher auch als LAN-Technik bezeichnet wird. Sie ermöglicht den Datenaustausch in Form von [Datenpakete](http://de.wikipedia.org/w/index.php?title=Datenpaket)n zwischen den in einem lokalen Netz (LAN) angeschlossenen Geräten (Computer, Drucker und dergleichen). Derzeit sind Übertragungsraten von 10 Megabit/s, 100 Megabit/s (Fast Ethernet), 1000 Megabit/s (Gigabit-Ethernet) bis 10 Gigabit/s spezifiziert. In seiner traditionellen Ausprägung erstreckt sich das LAN dabei nur über ein Gebäude; auch Ethernet über Glasfaser hat eine begrenzte Reichweite.

Die Ethernet-Protokolle umfassen Festlegungen für Kabeltypen und Stecker sowie für Übertragungsformen (Signale auf der Bitübertragungsschicht, Paketformate). Im [OSI-Modell](http://de.wikipedia.org/w/index.php?title=OSI-Modell) ist mit Ethernet sowohl die physikalische Schicht (OSI Layer 1) als auch die Data-Link-Schicht (OSI Layer 2) festgelegt. Ethernet entspricht weitestgehend der [IEEE](http://de.wikipedia.org/w/index.php?title=Institute_of_Electrical_and_Electronics_Engineers)-Norm [802.3](http://de.wikipedia.org/w/index.php?title=IEEE_802). Es wurde ab den 1990ern zur meistverwendeten LAN-Technik und hat andere LAN-Standards wie [Token Ring](http://de.wikipedia.org/w/index.php?title=Token_Ring) verdrängt oder, wie im Falle von [ARCNET i](http://de.wikipedia.org/w/index.php?title=ARCNET)n Industrie- und Fertigungsnetzen oder [FDDI](http://de.wikipedia.org/w/index.php?title=Fiber_Distributed_Data_Interface) in hoch verfügbaren Netzwerken, zu Nischenprodukten für Spezialgebiete gemacht. Ethernet kann die Basis für [Netzwerkprotokoll](http://de.wikipedia.org/w/index.php?title=Netzwerkprotokoll)e, z. B. [AppleTalk,](http://de.wikipedia.org/w/index.php?title=AppleTalk) [DECnet,](http://de.wikipedia.org/w/index.php?title=DECnet) [IPX/SPX o](http://de.wikipedia.org/w/index.php?title=IPX/SPX)der [TCP/IP,](http://de.wikipedia.org/w/index.php?title=TCP/IP-Referenzmodell) bilden.

#### **Geschichte**

Ethernet wurde ursprünglich am [Xerox Palo Alto Research Center](http://de.wikipedia.org/w/index.php?title=Xerox_Palo_Alto_Research_Center) (PARC) entwickelt. Eine weitverbreitete Geschichte besagt, dass Ethernet 1973 erfunden wurde, als [Robert Metcalfe](http://de.wikipedia.org/w/index.php?title=Robert_Metcalfe) ein [Memo ü](http://de.wikipedia.org/w/index.php?title=Memorandum)ber das Potenzial von Ethernet an seine Vorgesetzten schrieb. Er leitete das Protokoll von dem an der Universität von Hawaii entwickelten funkbasierten [ALOHAnet a](http://de.wikipedia.org/w/index.php?title=ALOHAnet)b. Daher auch der Name *Ether*net (englisch für "[Äther](http://de.wikipedia.org/w/index.php?title=%C3%84ther_%28Physik%29)", der nach historischen Annahmen das Medium zur Ausbreitung von (Funk-)Wellen wäre). Metcalfe selbst sagt, dass Ethernet über mehrere Jahre entwickelt worden sei und sich daher kein Anfangszeitpunkt festmachen ließe.

Ursprünglich war es also ein firmenspezifisches und nicht standardisiertes Produkt. Diese erste Version des Ethernet arbeitete noch mit 3 Mbit/s. 1976 veröffentlichten Metcalfe und sein Assistent [David Boggs](http://de.wikipedia.org/w/index.php?title=David_Boggs) einen Artikel<sup>[1]</sup> mit dem Titel *Ethernet: Distributed Packet-Switching For Local Computer Networks."*

Robert Metcalfe verließ Xerox 1979, um die Nutzung von [Personal Computer](http://de.wikipedia.org/w/index.php?title=Personal_Computer)n und [LANs](http://de.wikipedia.org/w/index.php?title=Local_Area_Network) zu fördern, und gründete die Firma [3Com.](http://de.wikipedia.org/w/index.php?title=3Com) Er überzeugte [DEC](http://de.wikipedia.org/w/index.php?title=Digital_Equipment_Corporation), [Intel u](http://de.wikipedia.org/w/index.php?title=Intel)nd [Xerox,](http://de.wikipedia.org/w/index.php?title=Xerox) mit ihm zusammenzuarbeiten, um Ethernet zum Standard zu machen. Ihre erste Ethernet-Version 1 wurde ab 1980 vom IEEE ([Institute of Electrical and Electronics Engineers\)](http://de.wikipedia.org/w/index.php?title=Institute_of_Electrical_and_Electronics_Engineers) in der Arbeitsgruppe 802 weiterentwickelt. Ursprünglich war nur ein LAN-Standard für Übertragungsraten zwischen 1 und 20 Mbit/s geplant. Ebenfalls 1980 kam noch eine sogenannte "Token-Access-Methode" hinzu. Ab 1981 verfolgte das IEEE drei verschiedene Techniken: [CSMA/CD](http://de.wikipedia.org/w/index.php?title=CSMA/CD) (802.3), [Token Bus](http://de.wikipedia.org/w/index.php?title=Token_Bus) (802.4) und [Token Ring \(](http://de.wikipedia.org/w/index.php?title=Token_Ring)802.5), wovon die letzten beiden bald in einer wahren Flut von Ethernet-Produkten untergingen. 3Com wurde dabei ein großes Unternehmen.

Die Arbeiten am Cheapernet-Standard (10BASE2) wurden im Juni 1983 veröffentlicht. Zur gleichen Zeit begann die Arbeit an den Spezifikationen für Ethernet-on-Broadband [\(10Broad36\)](http://de.wikipedia.org/w/index.php?title=10Broad36) und für das StarLAN (1BASE5). Als 1985 der Ethernet-Standard auch als internationaler Standard ISO/DIS 8802/3 veröffentlicht wurde, wurde er binnen kurzer Zeit von über 100 Herstellerfirmen unterstützt. 1986 begannen einige kleinere Firmen mit der Übertragung von Daten im Ethernet-Format auf Vierdrahtleitungen aus dem Telefonbereich [\(CAT-3\)](http://de.wikipedia.org/w/index.php?title=CAT-3). Danach verstärkte das IEEE seine Aktivitäten in den Gebieten Ethernet-on-[Twisted Pair](http://de.wikipedia.org/w/index.php?title=Twisted_Pair), was 1991 zum Standard für 10BASE-T wurde, sowie Ethernet auf [Glasfaserkabel](http://de.wikipedia.org/w/index.php?title=Glasfaserkabel)n, was 1992 zu den 10BASE-F-Standards (F für Fibre-Optics) führte. Mitte der 1990er Jahre kam es zu einem Tauziehen um den Nachfolge-Standard; auf der einen Seite standen [AT&T u](http://de.wikipedia.org/w/index.php?title=AT%26T)nd [HP](http://de.wikipedia.org/w/index.php?title=Hewlett-Packard), die eine technisch elegantere Lösung nach [IEEE 802.12](http://de.wikipedia.org/w/index.php?title=IEEE_802.12) (100BASE-VG) anstrebten, auf der anderen Seite standen die Hersteller der *Fast Ethernet Alliance*, bestehend aus ca. 35 namhaften Firmen wie [Bay Networks,](http://de.wikipedia.org/w/index.php?title=Bay_Networks) [3Com,](http://de.wikipedia.org/w/index.php?title=3Com) [Intel,](http://de.wikipedia.org/w/index.php?title=Intel) [SUN](http://de.wikipedia.org/w/index.php?title=SUN), [Novell](http://de.wikipedia.org/w/index.php?title=Novell) usw., die 100 Mbit/s nach dem altbewährten IEEE-802.3-Standard propagierten.

Letztendlich wurde 1995 der 100-Mbit/s-Standard für Ethernet auf Bestreben der *Fast Ethernet Alliance* gemäß [IEEE 802](http://de.wikipedia.org/w/index.php?title=IEEE_802).3u verabschiedet, etwa gleichzeitig mit dem Standard für ein [Wireless-LAN m](http://de.wikipedia.org/w/index.php?title=WLAN)it der Bezeichnung 802.11. Inzwischen nehmen die Arbeiten am 10-Gbit/s-Ethernet und am *Ethernet in the First Mile* (EFM) statt des rein lokalen Betriebs bereits Universitäts- und [Stadtnetze](http://de.wikipedia.org/w/index.php?title=Metropolitan_Area_Network) ins Visier.

In der Form des [Industrial Ethernet f](http://de.wikipedia.org/w/index.php?title=Industrial_Ethernet)indet der Ethernet-Verkabelungsstandard heutzutage immer mehr auch in industriellen Fertigungsanlagen Anwendung. Die weltweite Vernetzung und die dadurch wachsenden Anforderungen an die Datenübertragung – nicht nur für berufliche, sondern auch für private Zwecke – hat dazu geführt, dass auch in Privatgebäuden und sogar [Kreuzfahrtschiff](http://de.wikipedia.org/w/index.php?title=Kreuzfahrtschiff)en leistungsfähige Netzwerke installiert werden.

Robert Metcalf wurde für seine Verdienste um die Entwicklung des Ethernets im Jahr 2003 die "*National Medal of Technology*" [2] verliehen.

#### **Bitübertragungsschicht**

Ethernet basiert auf der Idee, dass die Teilnehmer eines LANs Nachrichten durch Hochfrequenz übertragen, allerdings nur innerhalb eines gemeinsamen Leitungsnetzes. Jede Netzwerkschnittstelle hat einen global eindeutigen 48-Bit-Schlüssel, der als [MAC-Adresse b](http://de.wikipedia.org/w/index.php?title=MAC-Adresse)ezeichnet wird. Das stellt sicher, dass alle Systeme in einem Ethernet unterschiedliche Adressen haben. Ethernet überträgt die Daten auf dem Übertragungsmedium dabei im sogenannten [Basisbandverfahren](http://de.wikipedia.org/w/index.php?title=Basisband%C3%BCbertragung), d. h. in digitalem [Zeitmultiplex](http://de.wikipedia.org/w/index.php?title=Multiplexverfahren).

#### **CSMA/CD-Algorithmus**

→ *Hauptartikel: [Carrier Sense Multiple Access/Collision Detection](http://de.wikipedia.org/w/index.php?title=Carrier_Sense_Multiple_Access/Collision_Detection)*

Ein [Algorithmus m](http://de.wikipedia.org/w/index.php?title=Algorithmus)it dem Namen "*Carrier Sense Multiple Access with Collision Detection*" (*CSMA/CD*) regelt den Zugriff der Systeme auf das gemeinsame Medium. Es ist eine Weiterentwicklung des [ALOHAn](http://de.wikipedia.org/w/index.php?title=ALOHA)et-Protokolls, das in den 1960er-Jahren auf [Hawaii z](http://de.wikipedia.org/w/index.php?title=Hawaii)um Einsatz kam.

In der Praxis funktioniert dieser Algorithmus bildlich wie eine Party, auf der alle Gäste ein gemeinsames Medium (die Luft) benutzen, um miteinander zu sprechen. Bevor sie zu sprechen beginnen, warten sie höflich darauf, dass der andere Gast zu reden aufgehört hat. Wenn zwei Gäste zur gleichen Zeit zu sprechen beginnen, stoppen beide und warten für eine kurze, zufällige Zeitspanne, bevor sie einen neuen Anlauf wagen.

Die Stelle, die Daten senden möchte, lauscht also auf dem Medium (Carrier Sense), ob es bereits belegt ist und sendet erst, wenn die Leitung frei ist. Da zwei Stellen gleichzeitig zu senden anfangen können, kann es trotzdem zu [Kollisionen](http://de.wikipedia.org/w/index.php?title=Datenkollision) kommen, die dann festgestellt werden (Collision Detection), woraufhin beide Stellen sofort mit dem Senden aufhören und eine zufällige Zeit warten, bis sie einen erneuten Sendeversuch starten.

Damit die Kollision festgestellt und eine Sendewiederholung initiiert werden kann, müssen die [Datenframes](http://de.wikipedia.org/w/index.php?title=Datenframe) abhängig von der Leitungslänge eine bestimmte Mindestlänge haben. Diese ergibt sich aus der physikalischen [Signalausbreitungsgeschwindigkeit](http://de.wikipedia.org/w/index.php?title=Nominal_Velocity_of_Propagation) und der Übertragungsrate. Bei einer Übertragungsrate von 10 Mbit/s und einer maximalen Entfernung von 2,5 km zwischen zwei Stationen ist eine Mindestlänge von 64 Byte (14 Byte Header, 46 Byte Nutzdaten, 4 Byte CRC) vorgeschrieben. Kleinere [Datenframe](http://de.wikipedia.org/w/index.php?title=Datenframe)s müssen entsprechend aufgefüllt werden. Für eine Übertragungsrate mit 100 Mbit/s sind eine maximale Segmentlänge von 100 m sowie vier Repeater erlaubt. Damit können zwei Stationen bis zu einer Distanz von 500 m direkt verbunden werden. Ab 1-Gbit/s-Ethernet (1000 Mbit/s) ist eine minimale Framegröße von 520 Byte vorgeschrieben, um noch eine sinnvolle physische Netzwerkgröße zu erlauben.

Auch wenn die Norm IEEE 802.3 den Namen "CSMA/CD" im Titel hat, spielt diese Form der Kollisionsauflösung heute nur mehr in geringem Maße eine Rolle. Die meisten Netzwerke werden heute im [Vollduplexmodus b](http://de.wikipedia.org/w/index.php?title=Duplex_%28Nachrichtentechnik%29)etrieben, bei dem [Switches f](http://de.wikipedia.org/w/index.php?title=Switch_%28Computertechnik%29)ür die Zugriffsauflösung sorgen und keine Kollisionen mehr entstehen können. Trotzdem blieb das Frame-Format, insbesondere der Frame-Header und die für die Kollisionserkennung vorgeschriebene minimale Frame-Länge, bis hinauf zu 10-GBit/s-Ethernet, unverändert.

#### **Broadcast und Sicherheit**

In den ersten Ethernetimplementierungen wurde die gesamte Kommunikation über einen gemeinsamen Bus, der in Form eines Koaxialkabels realisiert war, abgewickelt. An diesen wurden alle Arbeitsstationen per T-Stück (ein Invasivstecker, auch Vampirklemme, Vampirabzweige oder Vampire Tap genannt) angeschlossen. Jede Information, die von einem Computer gesendet wurde, wurde auch von allen empfangen. Die über Ethernet verbundenen Geräte müssen ständig Informationen ausfiltern, die nicht für sie bestimmt sind.

Diese Tatsache kann genutzt werden, um Broadcast- (deutsch: Rundruf)-Nachrichten an alle angeschlossenen Systeme zu senden. Bei TCP/IP beispielsweise verwendet das [ARP-](http://de.wikipedia.org/w/index.php?title=Address_Resolution_Protocol)Protokoll einen derartigen Mechanismus für die Auflösung der Schicht-2-Adressen. Diese Tatsache ist auch ein Sicherheitsproblem von Ethernet, da ein Teilnehmer mit bösen Absichten den gesamten Datenverkehr auf der Leitung mitprotokollieren kann. Eine mögliche Abhilfe ist der Einsatz von [Kryptographie \(](http://de.wikipedia.org/w/index.php?title=Kryptographie)Verschlüsselung) auf höheren Protokollebenen. Die Vertraulichkeit der Verkehrsbeziehungen (wer tauscht mit wem in welchem Umfang wann Daten aus?) ist aber so nicht zu schützen.

Der Einsatz von [Hubs z](http://de.wikipedia.org/w/index.php?title=Hub_%28Netzwerk%29)ur Bildung von Multi-Segment-Ethernet-Netzen ändert hier nichts, weil alle Datenpakete in alle Segmente repliziert werden.

In moderneren Ethernetnetzen wurden zur Aufteilung der Kollisions-Domänen zunächst [Bridges](http://de.wikipedia.org/w/index.php?title=Bridge_%28Netzwerk%29), heute [Switches](http://de.wikipedia.org/w/index.php?title=Switch_%28Computertechnik%29)  eingesetzt. Durch diese wird ein Ethernet in Segmente zerlegt, in denen jeweils nur eine Untermenge an Endgeräten zu finden ist. Werden ausschließlich Switches verwendet, so kann netzweit im [Full-Duplex-Modus](http://de.wikipedia.org/w/index.php?title=Full-duplex_Ethernet) kommuniziert werden, das ermöglicht das gleichzeitige Senden und Empfangen für jedes Endgerät. Über Switches werden Datenpakete in der Regel direkt vom Sender zum Empfänger befördert – unbeteiligten Teilnehmern wird das Paket nicht zugestellt. Broadcast- (deutsch: Rundruf-) und Multicast-Nachrichten hingegen werden an alle angeschlossenen Systeme gesendet.

Das erschwert das Ausspionieren und Mithören, der Sicherheitsmangel wird durch die Einrichtung einer "geswitchten" Umgebung allerdings nur verringert und nicht behoben. Zusätzlich zu den Broadcast-Meldungen werden auch die jeweils ersten Pakete nach einer Sendepause – dann, wenn der Switch die Ziel-MAC-Adresse (noch) nicht kennt – an alle angeschlossenen Systeme gesendet. Dieser Zustand kann auch böswillig durch [MAC-Flooding](http://de.wikipedia.org/w/index.php?title=MAC-Flooding) herbeigeführt werden. Pakete können auch böswillig durch [MAC-Spoofing u](http://de.wikipedia.org/w/index.php?title=MAC-Spoofing)mgeleitet werden.

Die Sicherheit des Betriebs im Sinne der störungsfreien Verfügbarkeit von Daten und Diensten beruht auf dem Wohlverhalten aller angeschlossenen Systeme. Beabsichtigter oder versehentlicher Missbrauch muss in einer Ethernetumgebung durch Analyse des Datenverkehrs aufgedeckt werden ([LAN-Analyse](http://de.wikipedia.org/w/index.php?title=LAN-Analyse)). Switches stellen vielfach statistische Angaben und Meldungen bereit, die Störungen frühzeitig erkennbar werden lassen bzw. Anlass geben zu einer detaillierteren Analyse.

#### **Verbesserungen**

Ethernet in seinen frühen Ausprägungen (z. B. 10BASE5, 10BASE2), mit einem von mehreren Geräten gemeinsam als Übertragungsmedium genutzten Kabel (collision domain/shared medium – im Unterschied zu dem späteren geswitchten Ethernet), funktioniert gut, solange das Verkehrsaufkommen relativ zur nominalen Bandbreite niedrig ist. Da die Chance für Kollisionen proportional mit der Anzahl der Sender (englisch "transmitter") und der zu sendenden Datenmenge ansteigt, tritt oberhalb einer Auslastung von 50 % (und höher) vermehrt ein als *Congestion* (Stau) bekanntes Phänomen auf, wobei Kapazitätsüberlastungen entstehen und somit eine gute Effizienz der Übertragungsleistung innerhalb des Netzwerks verhindert wird. Um dieses Problem zu lösen und die verfügbare Übertragungskapazität zu maximieren, wurde das *Switched Ethernet* entwickelt. Im (pure) switched Ethernet gibt es kein [HDX b](http://de.wikipedia.org/w/index.php?title=HDX)ei Netzwerkkarten so wie allen anderen Komponenten. Daher sind auch keine [Hubs m](http://de.wikipedia.org/w/index.php?title=Hub_%28Netzwerk%29)ehr zugelassen. Diese müssen dann durch [Switches \(](http://de.wikipedia.org/w/index.php?title=Switch_%28Computertechnik%29)manchmal auch laienhaft als *Switching Hubs* bezeichnet) ersetzt werden, welche durch ihre [FDX](http://de.wikipedia.org/w/index.php?title=FDX)-Fähigkeit und die ausschließlichen Punkt-zu-Punkt-Verbindungen sogenannte [Collision Domains](http://de.wikipedia.org/w/index.php?title=Collision_Domain) eliminieren und somit absolut kollisionsfrei arbeiten. Die Verwendung von Switches ermöglicht also eine kollisionsfreie Kommunikation im FDX-Modus, d. h., Daten können gleichzeitig gesendet und empfangen werden, ohne dass es zu Kollisionen kommt. Für Vollduplexbetrieb muss aber die gesamte Infrastruktur – das [MDIs a](http://de.wikipedia.org/w/index.php?title=Medium_Dependent_Interface)ller beteiligten Knoten – dafür ausgelegt sein.

#### **Ethernet flow control**

Ethernet flow control (Flusskontrolle) ist ein Mechanismus, welcher die Datenübertragung bei Ethernet temporär stoppt. In CSMA/CD-Netzen konnte auf diese spezielle Signalisierung verzichtet werden, denn hier ist die Signalisierung einer Kollision praktisch gleichbedeutend mit einem Stopp- oder Pausensignal.

Da seit Fast-Ethernet und der Einführung von [Switches d](http://de.wikipedia.org/w/index.php?title=Switch_%28Computertechnik%29)ie Datenübertragung aber praktisch nur noch kollisionsfrei im Vollduplex-Modus stattfindet, und damit auf CSMA/CD-Techniken verzichtet wird, ist eine zusätzliche Flusskontrolle erforderlich, welche es einer Station (beispielsweise bei Überlastung) ermöglicht ein Signal zu geben, dass sie zur Zeit keine weiteren Pakete zugesandt haben möchte. Hierzu wurde die Flow-control-Technik eingeführt. Mit ihr kann eine Station den Gegenstellen signalisieren, eine Sendepause einzulegen und vermeidet so, dass Pakete (zumindest teilweise) verworfen werden könnten. Die Station schickt hierzu einer anderen Station (einer MAC-Adresse) oder an alle Stationen (Broadcast) ein PAUSE-Paket mit einer gewünschten Wartezeit.

### **Formate der Ethernet-Datenübertragungsblöcke und das Typfeld**

#### **Historische Formate**

Es gibt vier Typen von Ethernet-Datenblöcken (englisch *ethernet frames*):

- Ethernet-Version I (nicht mehr benutzt, Definition 1980 durch Konsortium [DEC,](http://de.wikipedia.org/w/index.php?title=Digital_Equipment_Corporation) [Intel u](http://de.wikipedia.org/w/index.php?title=Intel)nd [Xerox](http://de.wikipedia.org/w/index.php?title=Xerox))
- Der Ethernet-Version-2- oder Ethernet-II-Datenblock (englisch *ethernet II frame*), der sogenannte DIX-Frame (Definition 1982 durch das Konsortium [DEC,](http://de.wikipedia.org/w/index.php?title=Digital_Equipment_Corporation) [Intel](http://de.wikipedia.org/w/index.php?title=Intel) und [Xerox\)](http://de.wikipedia.org/w/index.php?title=Xerox).

Seit 1983 entsteht der Standard IEEE 802.3. Ethernet ist quasi ein Synonym für diesen Standard. IEEE 802.3 definiert zwei Frame-Formate:

- IEEE 802.3 3.1.a Basic MAC frame
- IEEE 802.3 3.1.b Tagged MAC frame

Der ursprüngliche Xerox-Version-1-Ethernet-Datenblock hatte ein 16-bit-Feld, in dem die Länge des Datenblocks hinterlegt war. Da diese Länge für die Übertragung der Frames nicht wichtig ist, wurde es vom späteren Ethernet-II-Standard als Ethertype-Feld verwendet. Das Format von Ethernet I mit dem Längenfeld ist jetzt Teil des Standards 802.3.

Das Ethernet-II-Format verwendet die Bytes 13 und 14 im Rahmen als Ethertype. Auf ein Längenfeld wie im Ethernet-I-Rahmen wird verzichtet. Die Länge eines Frames wird nicht durch einen Zahlenwert, sondern durch die bitgenaue Signalisierung des Übertragungsendes übermittelt. Die Länge des Datenfeldes bleibt wie bei Ethernet I auf 1500 Bytes beschränkt. Auch das Ethernet-II-Format ist jetzt Teil des Standards 802.3, nur die Ethertypen mit Zahlenwerten kleiner als 1500 sind weggefallen, weil jetzt die Zahlenwerte kleinergleich 1500 in diesem Feld als Länge interpretiert werden und gegen die tatsächliche Länge geprüft werden.

IEEE 802.3 definiert das 16-bit-Feld nach den MAC-Adressen als Type/Length-Feld. Mit der Konvention, dass Werte zwischen 0 und 1500 auf das originale Ethernet-Format hindeuteten und höhere Werte den [EtherType](http://de.wikipedia.org/w/index.php?title=EtherType) angeben, wurde die Koexistenz der Standards auf demselben physikalischen Medium ermöglicht. Die zulässigen Werte für Ethertype werden von IEEE administriert. Diese Verwaltung beschränkt sich auf die Vergabe neuer Ethertype-Werte. IEEE nimmt bei der Neuvergabe Rücksicht auf bereits für Ethernet II vergebene Ethertype-Werte, dokumentiert diese aber nicht. So kommt es vor, dass zum Beispiel der Wert 0x0800 für IP-Daten in der IEEE-Dokumentation der Ethertype-Werte fehlt. Ethertype beschreibt das Format bzw. das Protokoll zur Interpretation des Datenblocks. Das LLC-Feld und ein eventuelles [SNAP-](http://de.wikipedia.org/w/index.php?title=Subnetwork_Access_Protocol)Feld sind bereits Teil des MAC-Frame-Datenfeldes. Im Tagged-MAC-Frame werden vier Bytes mit dem QTAG-Präfix nach der Quell-MAC-Adresse eingeschoben. Dieses Feld wird durch den Standard 802.1Q definiert und ermöglicht bis zu 4096 virtuelle lokale Netzwerke (VLANs) auf einem physikalischen Medium. Die erlaubte Gesamtlänge des Mac-Frames wird auf 1522 Bytes verlängert, die Länge des Datenfeldes bleibt auf 1500 Bytes beschränkt.

#### **IEEE 802.3 Tagged MAC Frame**

#### **Datenframe**

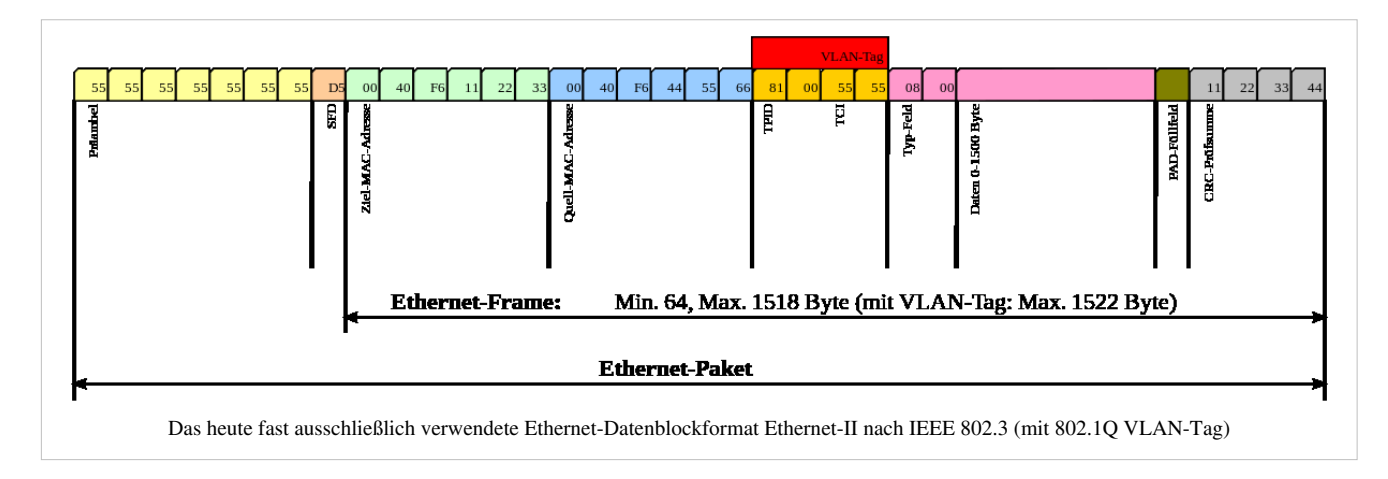

#### **Aufbau**

Ethernet überträgt die Daten seriell, beginnend jeweils mit dem untersten, niederwertigsten Bit (der "Einerstelle") eines Bytes. Das bedeutet, dass beispielsweise das Byte 0xD5 als Bitsequenz (links nach rechts) "10101011" auf die Reise geht. Die Bytes der breiteren Felder werden als BigEndians übertragen, d.h. mit dem Byte mit der höheren Wertigkeit zuerst. Beispielsweise wird die MAC-Adresse im Bild 0x0040F6112233 in dieser Reihenfolge als "00 40 F6 11 22 33" übertragen. Da das erste Bit eines Frames das Multicast-Bit ist, haben Multicastadressen ein erstes Byte mit einer ungeraden Zahl, z. B. 01-1B-19-00-00-00 für IEEE 1588.

Eine Abweichung betrifft die FCS ([Frame Check Sequence,](http://de.wikipedia.org/w/index.php?title=Frame_Check_Sequence) CRC): Da sämtliche übertragenen Bits durch den CRC-Generator vom [LSB z](http://de.wikipedia.org/w/index.php?title=Bitwertigkeit%23LSB)um [MSB g](http://de.wikipedia.org/w/index.php?title=Bitwertigkeit%23MSB)eschoben werden, muss das höchstwertige Bit des höchstwertigen Bytes der CRC an vorderster Stelle übertragen werden. Ein errechneter CRC-Wert von 0x8242C222 wird somit als "41 42 43 44" an die übertragenen Datenbytes als FCS-Prüfsumme zur Übertragung angehängt.

Im Gegensatz zum Ethernet-Frame befindet sich bei manchen anderen LAN-Typen (beispielsweise [Token Ring](http://de.wikipedia.org/w/index.php?title=Token_Ring), [FDDI](http://de.wikipedia.org/w/index.php?title=Fiber_Distributed_Data_Interface)) in einem Frame das höchstwertige Bit eines Bytes an erster Stelle. Das bedeutet, dass beim Bridging zwischen einem Ethernet-LAN und einem anderen LAN-Typ die Reihenfolge der Bits eines jeden Bytes der MAC-Adressen umgekehrt werden muss.

#### **Die Präambel und SFD**

Die Präambel besteht aus einer sieben Byte langen, alternierenden Bitfolge "101010…1010", auf diese folgt der Start Frame Delimiter (SFD) mit der Bitfolge "10101011". Diese Sequenz diente einst der Bit-Synchronisation der Netzwerkgeräte. Sie war für all jene Geräteverbindungen notwendig, die die Bit-Synchronisation nicht durch die Übertragung einer kontinuierlichen Trägerwelle auch in Ruhezeiten aufrechterhalten konnten, sondern diese mit jedem gesendeten Frame wieder neu aufbauen mussten. Das alternierende Bitmuster erlaubte jedem Empfänger eine korrekte Synchronisation auf die Bit-Abstände. Da bei einer Weiterleitung über [Repeater \(](http://de.wikipedia.org/w/index.php?title=Repeater)Hubs) jeweils ein gewisser Teil der Präambel verloren geht, wurde sie in der Spezifikation groß genug gewählt, dass bei maximaler Ausdehnung des Netzwerkes für den Empfänger noch eine minimale Einschwingphase übrig bleibt.

Die Bus-Netzwerkarchitekturen, die auf derartige Einschwingvorgänge angewiesen sind, werden heute kaum mehr verwendet, wodurch sich die Präambel, genauso wie das Zugriffsmuster CSMA/CD, die minimale und maximale Frame-Länge und der minimale Paketabstand [\(IFG](http://de.wikipedia.org/w/index.php?title=Inter_Frame_Spacing), auch IPG) nur aus Kompatibilitätsgründen in der Spezifikation befinden. Genau genommen sind Präambel und SFD Paketelemente, die auf einer Ebene unterhalb des Frames und damit auch des MACs definiert sein sollten, damit ihre Verwendung vom konkreten physikalischen Medium abhinge. Moderne drahtgebundene Netzwerkarchitekturen sind stern- oder ringförmig und verwenden dauerhaft eingeschwungene (synchrone) Punkt-zu-Punkt-Verbindungen zwischen Endteilnehmern und Netzwerkverteilern [\(Bridges b](http://de.wikipedia.org/w/index.php?title=Bridge_%28Netzwerk%29)zw. Switches), die Paketgrenzen in anderer Form signalisieren und daher Präambel und SFD eigentlich unnötig machen. Andererseits ergeben sich durch IFGs und minimale Frame-Längen für Netzwerkverteiler auch gewisse maximale zu verarbeitende Paketraten, was deren Design vereinfacht.

#### **Ziel- und Quell-MAC-Adresse**

Die Zieladresse identifiziert die Netzwerkstation, die die Daten empfangen soll. Diese Adresse kann auch eine [Multicast](http://de.wikipedia.org/w/index.php?title=Multicast)- oder [Broadcast-](http://de.wikipedia.org/w/index.php?title=Broadcast)Adresse sein. Die Quelladresse identifiziert den Sender. Jede MAC-Adresse der beiden Felder hat eine Länge von sechs Bytes bzw. 48 Bit.

Zwei Bit der MAC-Adresse werden zu ihrer Klassifizierung verwendet. Das erste übertragene Bit und damit Bit 0 des ersten Bytes entscheidet, ob es sich um eine Unicast- (0) oder Broadcast-/Multicast-Adresse (1) handelt. Das zweite übertragene Bit und damit Bit 1 des ersten Bytes entscheidet, ob die restlichen 46 Bit der MAC-Adresse global (0) oder lokal (1) administriert werden. Gekaufte [Netzwerkkarte](http://de.wikipedia.org/w/index.php?title=Netzwerkkarte)n haben eine weltweit eindeutige MAC-Adresse, die global von einem Konsortium und der Herstellerfirma verwaltet wird. Man kann aber jederzeit individuelle MAC-Adressen wählen und den meisten Netzwerkkarten über die Treiberkonfiguration zuweisen, in denen man für das Bit 1 den Wert (1) wählt und eben spezifikationsgemäß die restlichen 46 Bit lokal verwaltet und in der Broadcast Domain eindeutig hält.

MAC-Adressen werden traditionell als Abfolge von sechs zweistelligen Hex-Zahlen dargestellt, die mit Doppelpunkten getrennt sind, z. B. als "08:00:01:EA:DE:21", was der Übertragungsreihenfolge am Medium entspricht.

#### **VLAN-Tag**

Im Tagged-MAC-Frame nach [IEEE 802.1q](http://de.wikipedia.org/w/index.php?title=IEEE_802.1q) folgen zusätzlich vier Bytes als *[VLAN](http://de.wikipedia.org/w/index.php?title=Virtual_Local_Area_Network)-Tag*. Die ersten beiden Bytes enthalten die Konstante 0x8100 (=802.1qTagType), die einen *Tagged-MAC-Frame* als solchen kenntlich machen. Von der Position her würde hier im *Basic-MAC-Frame* das Feld *Ethertype* stehen. Den Wert 0x8100 kann man damit auch als *Ethertype* für VLAN-Daten ansehen. In den nächsten beiden Bytes (*TCI* Tag Control Identifier) stehen dann drei Bit für die VLAN-Priority(0 niedrigste, 7 höchste Priorität), ein Bit *Canonical Format Indicator* (CFI) das für die Kompatibilität zwischen Ethernet und token ring sorgt (Dieses 1-bit-Datenfeld zeigt an, ob die MAC-Adresse in einem anerkannten oder nichtanerkannten Format ist. Hat das gesetzte Bit eine 0, dann ist es nicht vorschriftsmäßig, bei einer 1 ist es vorschriftsmäßig. Für Ethernet-Switches wird es immer auf 0 gesetzt. Empfängt ein Ethernet-Port als CFI-Information eine 1, dann verbindet der Ethernet-Switch das Tagging-Frame nicht zu einem nicht-getaggten Port.) und 12 Bit für die *VLAN-ID*. An diesen VLAN-Tag schließt das ursprünglich an der Position des VLAN-Tags stehende Typ-Feld (EtherType) des eigentlichen Frames mit einem Wert ungleich 0x8100 (im Bild beispielsweise 0x0800 für ein IPv4-Paket) an.

Der VLAN-Tag wird als Folge von zwei Bytes "81 00" übertragen. Die 16 Bit des TCI werden in gleicher Weise Big-Endian mit dem höheren Byte voran verschickt.

#### **Das Typ-Feld (EtherType)**

Das Typ-Feld gibt Auskunft über das verwendete Protokoll der nächsthöheren Schicht innerhalb der Nutzdaten. Die Werte sind größer als 0x0600 (ansonsten ist das ein *Ethernet-I-frame* mit Längenfeld in dieser Position). Der spezielle Wert 0x8100 zur Kennzeichnung eines *VLAN-Tags* ist im Wertevorrat von *Type* reserviert. Ist ein VLAN-Tag vorhanden, darf das daran anschließende Typ-Feld nicht 0x8100 sein.

Werte im Typfeld (*EtherType*) für einige wichtige Protokolle:

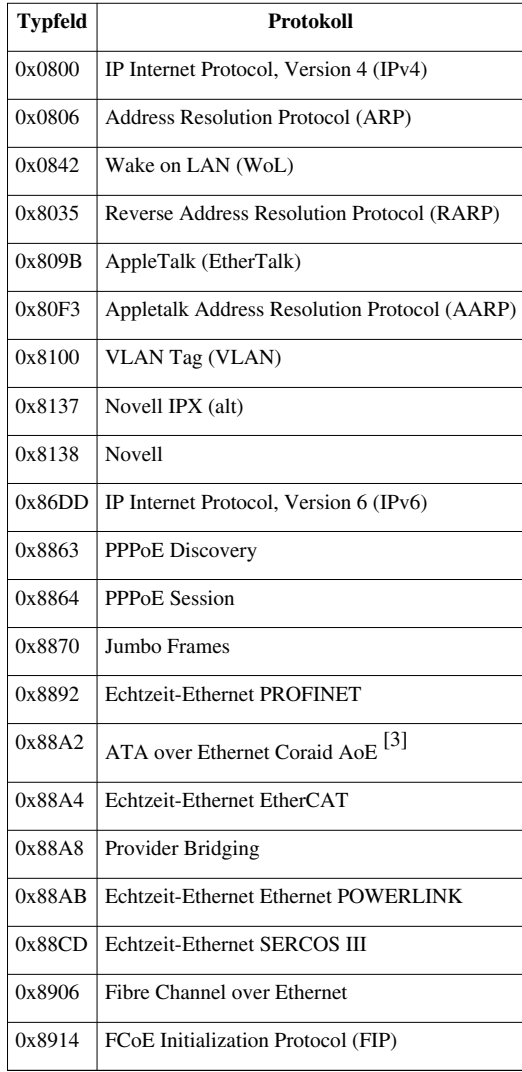

In Ethernet-802.3-Frames kann zur Kompatibilität mit Ethernet I an Stelle des Typfeldes die Länge des Dateninhalts im *DATA*-Teil angegeben (Längenfeld) sein. Da das Datenfeld in keinem *Ethernet Frame* länger als 1500 Bytes sein darf, können die Werte 1536 (0x600) und darüber als Protokolltypen (*Ethertype*) verwendet werden. Die Verwendung der Werte 1501 bis 1535 ist nicht spezifiziert.[4]

Das Typ-Feld wird als Big-Endian-Byte-Folge interpretiert und mit dem höherwertigen Byte voran verschickt.

#### **Nutzdaten**

Pro Datenblock können maximal 1500 Bytes an Nutzdaten übertragen werden. Die Nutzdaten werden von dem unter Type angegebenen Protokoll interpretiert.<sup>[5]</sup> So genannte [Jumbo Frames](http://de.wikipedia.org/w/index.php?title=Jumbo_Frames), Super Jumbo Frames<sup>[6]</sup> und Jumbogramme[7] erlauben auch größere Datenblöcke, diese Spezialmodi bewegen sich aber offiziell abseits von Ethernet beziehungsweise IEEE 802.3.

Die Datenbytes werden in aufsteigender Byte-Reihenfolge verschickt.

#### **PAD-Feld**

Das PAD-Feld wird verwendet, um den Ethernet-Frame auf die erforderliche Minimalgröße von 64 Byte zu bringen. Das ist bei alten Übertragungsverfahren wichtig, um Kollisionen in der sogenannten Collision-Domain sicher zu erkennen. Präambel und SFD (8 Bytes) werden bei der erforderlichen Mindestlänge des Frames nicht mitgezählt, wohl aber ein VLAN-Tag. Ein PAD-Feld wird somit erforderlich, wenn als Nutzdaten weniger als 46 bzw. 42 Bytes (ohne bzw. mit 802.1Q-VLAN-Tag) zu übertragen sind. Das in Type angegebene Protokoll muss dafür sorgen, dass diese als Pad angefügten Bytes (auch "Padding Bytes" genannt) nicht interpretiert werden, wofür es üblicherweise eine eigene Nutzdaten-Längenangabe bereithält.

#### **FCS (Frame Check Sequence)**

Das [FCS-](http://de.wikipedia.org/w/index.php?title=Frame_Check_Sequence)Feld stellt eine 32-Bit-[CRC-Prüfsumme d](http://de.wikipedia.org/w/index.php?title=Zyklische_Redundanzpr%C3%BCfung)ar. Die FCS wird über den eigentlichen Frame berechnet, also beginnend mit der Ziel-MAC-Adresse und endend mit dem PAD-Feld. Die Präambel, der SFD und die FCS selbst sind nicht in der FCS enthalten. Wenn ein Paket beim Sender erstellt wird, wird eine CRC-Berechnung über die Bitfolge durchgeführt und die Prüfsumme an den Datenblock angehängt. Der Empfänger führt nach dem Empfang die gleiche Berechnung aus. Stimmt die empfangene nicht mit der selbst berechneten Prüfsumme überein, geht der Empfänger von einer fehlerhaften Übertragung aus, und der Datenblock wird verworfen. Zur Berechnung der *CRC-32*-Prüfsumme werden die ersten 32 Bits der Mac-Adresse invertiert und das Ergebnis ebenfalls invertiert (Vermeidung des [Nullproblems](http://de.wikipedia.org/w/index.php?title=Zyklische_Redundanzpr%C3%BCfung%23Nullproblem_und_Nachbearbeitung)).

In üblichen CRC-Implementierungen als rückgekoppelte Schieberegister werden Datenbits in übertragener Reihenfolge, also vom LSB zum MSB, durch ein Schieberegister geschickt, das aber selbst vom LSB aus beschickt wird. In Schieberichtung steht damit das MSB der CRC zuerst zur Verfügung und gerät auch in Abweichung zu allen anderen Daten zuerst auf die Leitung. Wird nun der Datenstrom beim Empfänger inklusive empfangenem CRC-Wert in das Schieberegister geschrieben, enthält die CRC im fehlerfreien Fall den Wert Null. Ein von Null abweichender Wert deutet auf einen Übertragungsfehler hin.

Durch die Invertierung der ersten 32 Bit und der CRC-Summe ist das Ergebnis nicht mehr Null. Wenn kein Übertragungsfehler aufgetreten ist, dann enthält das Schieberegister immer dieselbe Zahl, auch Magic Number genannt. Beim Ethernet lautet sie 0xC704DD7B.

#### **Umwandlung in einen Datenstrom**

Nachdem der Datenstrom als Folge von Bytes bereitgestellt wurde, werden nun abhängig vom physikalischen Medium und der Übertragungsrate ein oder mehrere Bits in einen [Leitungscode](http://de.wikipedia.org/w/index.php?title=Leitungscode) kodiert, um einerseits die physikalischen Eigenschaften des Mediums zu berücksichtigen und andererseits dem Empfänger eine [Taktrückgewinnung z](http://de.wikipedia.org/w/index.php?title=Taktr%C3%BCckgewinnung)u ermöglichen. So wird, je nach Code, die erlaubte Frequenz-Bandbreite nach unten (Gleichspannungsfreiheit) und oben limitiert.

In übertragungsfreien Zeiten, also zwischen zwei Frames, kommt es definitionsgemäß zu Ruhepausen ("Inter-Frame-Spacing") mit einer gewissen Mindestlänge. Bei physikalischem Halbduplex-Modus schaltet sich in dieser Zeit der Sender ab, um anderen Stationen auf dem geteilten Medium Zugriff zu ermöglichen. Bei moderneren Medientypen mit physikalischem Vollduplex-Modus wird eine Trägerschwingung aufrechterhalten, die dem Empfänger ein schnelleres Aufsynchronisieren auf den Datenstrom ermöglicht. Außerdem können in der sendefreien

Zeit Out-of-Band-Informationen zwischen den Stationen ausgetauscht werden.

Bei manchen physikalischen Vollduplex-Medientypen wie beispielsweise 10BASE-T deaktivieren sich die Sendestation trotz exklusiven Zugriffs auf das Medium zwischen den Frames. Hier wird die sendefreie Zeit zur Out-of-Band-Signalisierung (Link-Pulse, Fast-Link-Pulse) der Link-Parameter genutzt.

### **Ethernet-Medientypen**

Die verschiedenen Ethernet-Varianten unterscheiden sich in Übertragungsrate, den verwendeten Kabeltypen und der [Leitungscodierung.](http://de.wikipedia.org/w/index.php?title=Leitungscode) Der [Protokollstack](http://de.wikipedia.org/w/index.php?title=Protokollstack) arbeitet deshalb bei den meisten der folgenden Typen identisch.

Die folgenden Abschnitte geben einen kurzen Überblick über alle offiziellen Ethernet-Medientypen. Zusätzlich zu diesen offiziellen Standards haben viele Hersteller proprietäre Medientypen entwickelt, häufig, um mit [Lichtwellenleiter](http://de.wikipedia.org/w/index.php?title=Lichtwellenleiter)n höhere Reichweiten zu erzielen.

#### **Einige frühe Varianten von Ethernet**

- *Xerox Ethernet (Alto Aloha System)* Der Name entstand dadurch, dass das Konzept auf [Alto-Computern](http://de.wikipedia.org/w/index.php?title=Xerox_Alto) getestet wurde. Xerox Ethernet ist die ursprüngliche Ethernet-Implementation, die während ihrer Entwicklung zwei Versionen hatte. Das Datenblock-Format der Version 2 wird zurzeit überwiegend benutzt.
- *10Broad36* (IEEE 802.3 Clause 11) Obsolet. Ein früher Standard, der Ethernet über größere Entfernungen unterstützte. Es benutzte Breitband-Modulationstechniken ähnlich denen von [Kabelmodems](http://de.wikipedia.org/w/index.php?title=Kabelmodem) und arbeitete mit [Koaxialkabel](http://de.wikipedia.org/w/index.php?title=Koaxialkabel)n.
- *1BASE5* (IEEE 802.3 Clause 12) Ein früher Versuch, eine günstige LAN-Lösung zu standardisieren. Arbeitete bei 1 Mbit/s und war ein kommerzieller Fehlschlag.
- *StarLAN 1* Die erste Ethernet-Implementation über [Twisted-Pair-Kabel](http://de.wikipedia.org/w/index.php?title=Twisted-Pair-Kabel), entwickelt von [AT&T](http://de.wikipedia.org/w/index.php?title=AT%26T).

#### **10-Mbit/s-Ethernet**

Beim 10-Mbit/s-Ethernet kommt eine einfache [Manchesterkodierung](http://de.wikipedia.org/w/index.php?title=Manchester-Code) zum Einsatz, die je Datenbit zwei Leitungsbits überträgt (somit 20 MBaud). Mit dieser Verdopplung der Signalisierungsrate und dabei alternierend übertragenen Datenbits wird die Gleichspannung effektiv unterdrückt und gleichzeitig die Taktrückgewinnung im Empfänger nachgeführt, das Spektrum reicht bis 10 MHz. Die Leitung wird nur belegt, wenn ein Ethernet-Paket tatsächlich gesendet werden muss.

#### **10-Mbit/s-Ethernet mit Koaxialkabel**

*10BASE2*, IEEE 802.3 Clause 10 (früher IEEE 802.3a)

(auch bekannt als *Thin Wire Ethernet*, *Thinnet* oder *Cheapernet*) – Ein [Koaxialkabel \(](http://de.wikipedia.org/w/index.php?title=Koaxialkabel)RG58) mit einer [Wellenimpedanz v](http://de.wikipedia.org/w/index.php?title=Wellenimpedanz)on 50 Ohm verbindet die Teilnehmer miteinander, jeder Teilnehmer benutzt ein BNC-T-Stück zur Anbindung seiner Netzwerkkarte. An den beiden Leitungsenden angebrachte Abschlusswiderstände sorgen für reflexionsfreie Signalübertragung. Ein Segment (das sind alle durch die

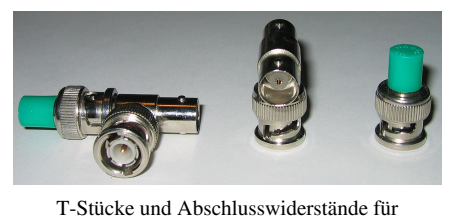

10BASE2

BNC-T-Stücke miteinander verbundenen Koaxialkabelstücke) darf maximal 185 Meter lang sein und maximal 30 Teilnehmer versorgen. Jeweils zwei Teilnehmer am Bus müssen zueinander einen Abstand von mindestens 0,5 Meter einhalten. Im

Unterschied zum ebenfalls Koaxialkabel verwendenden 10BASE5 sind die Transceiver in der NIC (Network Interface Card) integriert und müssen unmittelbar (ohne weiteres Koaxialkabel) an das T-Stück angeschlossen werden. Über [Repeater k](http://de.wikipedia.org/w/index.php?title=Repeater)önnen weitere Netzwerksegmente angeschlossen werden, sodass die maximale Ausdehnung des Netzwerks 5 Netzwerksegmente in einer Kette umfasst. Mit strukturierter Verkabelung lässt sich die Anzahl der Segmente weiter steigern. Damit ist eine maximale Gesamtausbreitung von 925 m Durchmesser erreichbar. Es wurden auch [Ethernet-Anschlussdose](http://de.wikipedia.org/w/index.php?title=Ethernet-Anschlussdose)n (EAD) verwendet. Bei 10BASE2 fällt

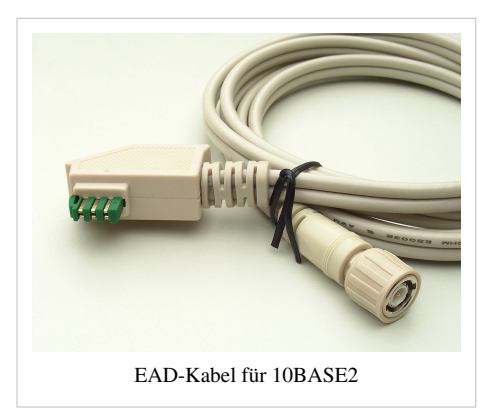

das ganze Netzwerksegment aus, wenn an einer Stelle das Kabel oder eine Steckverbindung, insbesondere der Abschlusswiderstand, defekt ist. Besonders anfällig sind manuell konfektionierte Koaxialkabel, wenn bei ihnen der BNC-Stecker nicht korrekt befestigt wurde.

#### *[10BASE5](http://de.wikipedia.org/w/index.php?title=10BASE5)*, IEEE 802.3 Clause 8

(auch *Thicknet* oder *Yellow Cable*) – ein früher IEEE-Standard, der ein 10 mm dickes Koaxialkabel (RG8) mit einer Wellenimpedanz von 50 Ohm verwendet. Zum Anschluss von Geräten muss mittels einer Bohrschablone ein Loch an einer markierten Stelle in das Kabel gebohrt werden, durch das ein Kontakt einer Spezialklemme (*Vampirklemme*) des Transceivers eingeführt und festgeklammert wird. An diesen Transceiver wird mittels der [AUI-Schnittstelle](http://de.wikipedia.org/w/index.php?title=Attachment_Unit_Interface) über ein Verbindungskabel die Netzwerkkarte des Computers angeschlossen. Dieser Standard bietet 10 Mbit/s Datenrate bei Übertragung im Basisband und unterstützt auf jedem Segment maximal 500 m Kabellänge und 100 Teilnehmer. Die Leitung hat wie 10BASE2 keine

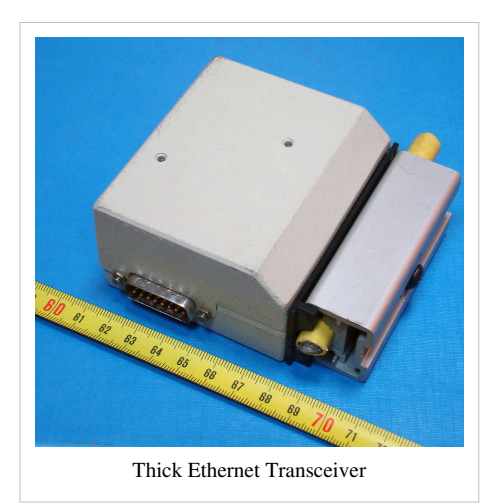

Abzweigungen, und an den Enden sitzen 50-Ohm-Abschlusswiderstände. Wie auch bei 10BASE2 kann über Repeater das Netzwerk bis auf eine max. Länge von 2,5 km ausgedehnt werden. Dieser Typ ist eigentlich obsolet, aber aufgrund seiner weiten Verbreitung in den frühen Tagen noch immer in einigen Systemen in Benutzung.

#### **10-Mbit/s-Ethernet mit Twisted-Pair-Kabel**

- *StarLAN 10* Die erste Ethernet-Implementation über [Twisted-Pair-Kabel](http://de.wikipedia.org/w/index.php?title=Twisted-Pair-Kabel) mit 10 Mbit/s, ebenfalls von [AT&T.](http://de.wikipedia.org/w/index.php?title=AT%26T) Wurde später zu 10BASE-T weiterentwickelt.
- *10BASE-T*, IEEE 802.3 Clause 14 (früher IEEE 802.3i) läuft über vier Adern (zwei verdrillte Paare) eines [CAT-3](http://de.wikipedia.org/w/index.php?title=Twisted-Pair-Kabel%23Kategorie_3) oder [CAT-5-Kabels](http://de.wikipedia.org/w/index.php?title=Twisted-Pair-Kabel%23Kategorie_5) (Verkabelung nach [TIA-568A/B](http://de.wikipedia.org/w/index.php?title=TIA-568A/B)). Ein [Hub o](http://de.wikipedia.org/w/index.php?title=Hub_%28Netzwerk%29)der [Switch](http://de.wikipedia.org/w/index.php?title=Switch_%28Computertechnik%29) sitzt in der Mitte und hat für jeden Teilnehmer einen [Port.](http://de.wikipedia.org/w/index.php?title=Port_%28Schnittstelle%29) Die Übertragungsrate ist 10 Mbit/s und die maximale Länge eines Segments 100 Meter. Physikalisch sind die Steckverbindungen als [8P8C-Modularstecker und -buchsen a](http://de.wikipedia.org/w/index.php?title=RJ-Steckverbindung)usgeführt, die häufig auch falsch als "RJ-45"- bzw. "RJ45"-Stecker/-Buchsen bezeichnet

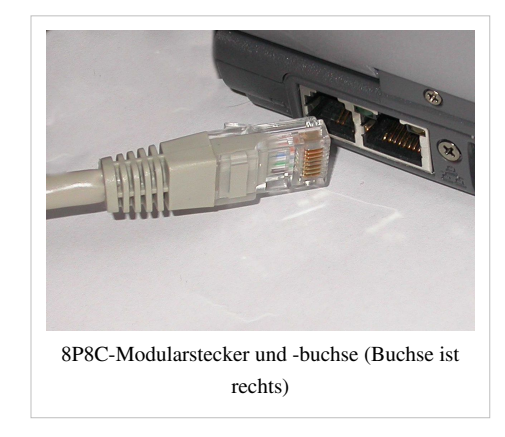

werden. Da normalerweise keine ausgekreuzten Kabel zum Einsatz kommen, sind die Stecker von Computer und Uplink (Hub, Switch) gegengleich belegt. Beim Computer gilt folgende Belegung: Pin1 – Transmit+; Pin2 – Transmit−; Pin3 – Receive+; Pin6 – Receive−.

#### **10-Mbit/s-Ethernet mit Glasfaser-Kabel**

- *FOIRL* Fiber-optic inter-repeater link. Der ursprüngliche Standard für Ethernet über Glasfaserkabel.
- *10BASE-F*, IEEE 802.3j (IEEE 802.3 Clause 15) Allgemeiner Ausdruck für die neue Familie von 10-Mbit/s-Ethernet-Standards: 10BASE-FL, 10BASE-FB und 10BASE-FP. Der einzig weiter verbreitete davon ist 10BASE-FL.
- *10BASE-FL* (IEEE 802.3 Clause 18) Eine revidierte Version des FOIRL-Standards.
- *10BASE-FB* (IEEE 802.3 Clause 17) Gedacht für Backbones, die mehrere Hubs oder Switches verbinden. Ist inzwischen technisch überholt.
- *10BASE-FP* (IEEE 802.3 Clause 16) Ein passives sternförmiges Netzwerk, das keinen Repeater braucht. Es gibt keine Implementationen.
- *10BASE-SX* 10/100-Mbit/s-Ethernet über Glasfaser.

#### **100-Mbit/s-Ethernet**

Beim Übergang von 10- auf 100-MBit-Ethernet (*Fast Ethernet*) wurde die Signalisierungsebene weiter unterteilt, um auf eine klarere Definition dessen zu kommen, was den *PHY* (die physikalische Schicht, OSI-Schicht 1) vom MAC trennt. Gab es bei 10-MBit-Ethernet *PLS* (Physical Layer Signaling, Manchester-Codierung, identisch für alle 10 MBit/s-Standards) und *PMA* (Physical Medium Attachment, Coaxial-, Twisted-Pair- und optische Anbindungen), sind es bei Fast Ethernet nunmehr *PCS* (Physical Coding Sublayer) mit *PMA* sowie *PMD* (Physical Medium Dependent). PCS, PMA und PMD bilden gemeinsam die physikalische Schicht. Es wurden drei verschiedene PCS-PMA-Kombinationen entworfen, von denen jene für 100BASE-T4 und 100BASE-T2 (IEEE 802.3 Clauses 23 und 32) aber nie wirtschaftliche Bedeutung erlangen konnten.

Durchgesetzt hat sich einzig 100BASE-X (IEEE 802.3 Clause 24) für Twisted-Pair-Kabel und Glasfasern, welches statt der Manchesterkodierung den effizienteren [4B5B-Code](http://de.wikipedia.org/w/index.php?title=4B5B-Code) einsetzt. Dieser ist zwar nicht gleichspannungsfrei, aber ermöglicht eine Taktrückgewinnung aus dem Signal und die Symbolrate liegt mit 125 MBaud nur geringfügig über der Datenrate selbst. Da es hier keine physikalischen Busse, sondern nur mehr Punkt-zu-Punkt-Verbindungen gibt, wurde eine kontinuierliche Übertragung favorisiert, die die aufwändigen Einschwingvorgänge des Empfängers auf die Hochfahrphase des Segments beschränkt. Ein [Scrambling](http://de.wikipedia.org/w/index.php?title=Scrambling)-Verfahren sorgt für ein (statistisch) gleichmäßiges Frequenzspektrum unabhängig von der Leitungsauslastung. Die verwendeten Leitungscodeworte garantieren eine für die Bitsynchronisation beim Empfänger ausreichende minimale Häufigkeit von Leitungszustandswechseln.

#### **Kupfer**

#### 100BASE-T

Allgemeine Bezeichnung für die drei 100-Mbit/s-Ethernetstandards über [Twisted-Pair-Kabel:](http://de.wikipedia.org/w/index.php?title=Twisted-Pair-Kabel) 100BASE-TX, 100BASE-T4 und 100BASE-T2 (Verkabelung nach [TIA-568A/B](http://de.wikipedia.org/w/index.php?title=TIA-568A/B)). Die maximale Länge eines Segments beträgt wie bei 10BASE-T 100 Meter. Die Steckverbindungen sind als [8P8C-Modularstecker und -buchsen](http://de.wikipedia.org/w/index.php?title=RJ-Steckverbindung) ausgeführt und werden häufig mit RJ-45 bezeichnet.

#### 100BASE-T4, IEEE 802.3 Clause 23

100 Mbit/s Ethernet über Category-3-Kabel (wie es in 10BASE-T-Installationen benutzt wird). Verwendet alle vier Adernpaare des Kabels. Es ist inzwischen obsolet, da Category-5-Verkabelung heute die Norm darstellt. Es ist darüber hinaus auf Halbduplex-Übertragung beschränkt.

100BASE-T2, IEEE 802.3 Clause 32

Es existieren keine Produkte, die grundsätzliche Technik lebt aber in 1000BASE-T weiter und ist dort sehr erfolgreich. 100BASE-T2 bietet 100 Mbit/s Datenrate über Cat-3-Kabel. Es unterstützt den Vollduplexmodus und benutzt nur zwei Adernpaare. Es ist damit funktionell äquivalent zu 100BASE-TX, unterstützt aber ältere Kabelinstallationen.

100BASE-TX, IEEE 802.3 Clause 25 (früher IEEE 802.3u)

Benutzt wie 10BASE-T je ein verdrilltes Adernpaar pro Richtung, benötigt allerdings mindestens ungeschirmte [Cat-5-Kabel.](http://de.wikipedia.org/w/index.php?title=Twisted-Pair-Kabel%23Kategorie_5/5e)

Die Verwendung herkömmlicher [Telefonkabel](http://de.wikipedia.org/w/index.php?title=Telefonkabel) ist bei eingeschränkter Reichweite möglich [8]. Entscheidend hierbei ist die richtige Zuordnung der beiden Ethernet-Paare zu einem verdrillten Paar des Telefonkabels. Ist das Telefonkabel als [Sternvierer](http://de.wikipedia.org/w/index.php?title=Viererverseilung) verseilt, bilden die gegenüberliegenden Adern jeweils ein Paar.

Auf dem 100-Mbit/s-Markt ist 100BASE-TX heute die Standard-Ethernet-Implementation. 100BASE-TX verwendet zur Bandbreitenhalbierung auf PMD-Ebene die Kodierung [MLT-3](http://de.wikipedia.org/w/index.php?title=MLT-3). Dabei werden nicht nur zwei Zustände (positive oder negative Differenzspannung) auf dem Adernpaar unterschieden, es kommt ein dritter Zustand (keine Differenzspannung) dazu (ternärer Code). Damit wird der Datenstrom mit einer Symbolrate von 125 MBaud innerhalb einer Bandbreite von 31,25 MHz übertragen.

Während der 4B5B-Code ausreichend viele Signalwechsel für die Bitsynchronisation beim Empfänger garantiert, kann MLT-3 zur benötigten Gleichspannungsfreiheit nichts beitragen. Als "Killer Packets" bekannte Übertragungsmuster können dabei das Scrambling kompensieren und dem Übertragungsmuster eine signifikante Gleichspannung überlagern (*baseline wander*), die die Abtastung erschwert und zu einem Verbindungsabbruch der Endgeräte führt. Um gegen solche Angriffe immun zu sein, implementieren die PHY-Bausteine der Netzwerkkarten daher eine Gleichspannungskompensation.

#### **Glasfaser**

#### 100BASE-FX, IEEE 802.3 Clause 26

100 Mbit/s Ethernet über Multimode-Glasfaser. Maximale Segmentlänge: 400 Meter, mit Repeatern: 2000 Meter über Multi-Mode-Kabel. Der gescrambelte 4B5B-Datenstrom wird direkt über einen optischen Lichtmodulator gesendet und in gleicher Weise empfangen, hierfür wird ein Faserpaar verwendet. Es wird eine Wellenlänge von 1300 nm verwendet, daher ist es nicht mit 10BASE-FL (10 MBit/s über Glasfaser) kompatibel, welches eine Wellenlänge von 850 nm benutzt).

#### 100BASE-SX

Günstigere Alternative zu 100BASE-FX, da eine Wellenlänge von 850nm verwendet wird; die Bauteile hierfür sind günstiger. Maximale

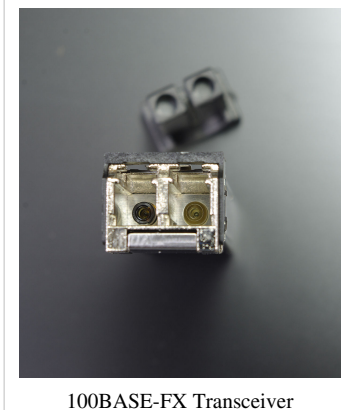

Segmentlänge: 550 Meter über Multi-Mode-Kabel. Durch die verwendete Wellenlänge abwärtskompatibel zu 10BASE-FL. Es wird ein Fasernpaar benötigt.

#### 100BASE-BX

Im Gegensatz zu 100BASE-FX, 100BASE-SX und 100BASE-LX10 wird hier über eine einzelne Single-Mode-Glasfaser übertragen. Hierfür wird ein Splitter benötigt, welcher die zu sendenden/empfangenden Daten auf die Wellenlängen 1310 und 1550 nm aufteilt. Dieser Standard erzielt Reichweiten von 10, 20 oder 40 km.

#### 100BASE-LX10, IEEE 802.3-2005 Section 5 Chapter 58

Fast-Ethernet über ein Single-Mode Faserpaar. Wellenlänge: 1300 nm, Segmentlänge: 10 km.

#### **Gigabit-Ethernet**

Bei 1000-MBit/s-Ethernet (Gigabit-Ethernet; kurz: GbE oder GigE) kommen im Wesentlichen zwei verschiedene Kodiervarianten zum Einsatz. Bei 1000BASE-X (IEEE 802.3 Clause 36) wird der Datenstrom in 8-Bit breite Einheiten zerlegt und mit dem [8b10b-Code](#page-22-0) auf eine Symbolrate von 125 MBaud gebracht. Damit wird ein kontinuierlicher, gleichspannungsfreier Datenstrom erzeugt, der bei 1000BASE-CX über einen Transformator auf einem verdrillten Adernpaar zum Empfänger fließt oder bei 1000BASE-SX/LX/ZX die optische Trägerwelle moduliert. Bei 1000BASE-T hingegen wird der Datenstrom in vier Teilströme unterteilt, die jeweils mit [PAM-5 u](http://de.wikipedia.org/w/index.php?title=PAM-5)nd [Trellis-Codierung](http://de.wikipedia.org/w/index.php?title=Trellis-Code) in ihrer Bandbreite geformt und über die vier Adernpaare gleichzeitig gesendet und empfangen werden.

- *1000BASE-T*, IEEE 802.3 Clause 40 (früher IEEE 802.3ab) 1 Gbit/s über Kupferkabel ab [Cat-5 U](http://de.wikipedia.org/w/index.php?title=Twisted-Pair-Kabel%23Kategorie_5)TP-Kabel oder besser Cat-5e oder Cat-6 (Verkabelung nach [TIA-568A/B](http://de.wikipedia.org/w/index.php?title=TIA-568A/B)). Die maximale Länge eines Segments beträgt wie bei 10BASE-T und 100BASE-TX 100 Meter. Wichtige Merkmale des Verfahrens sind:
	- Verwendung aller vier [Doppeladern](http://de.wikipedia.org/w/index.php?title=Doppelader) in beide Richtungen ([Echokompensation](http://de.wikipedia.org/w/index.php?title=Echokompensation))
	- Modulationsverfahren [PAM-5 \(](http://de.wikipedia.org/w/index.php?title=PAM-5)[Pulsamplitudenmodulation](http://de.wikipedia.org/w/index.php?title=Pulsamplitudenmodulation) mit fünf Zuständen) übermittelt zwei Bit pro Schritt und Adernpaar
	- Einsatz einer [Trellis-Codierung](http://de.wikipedia.org/w/index.php?title=Trellis-Code) und [Scrambling](http://de.wikipedia.org/w/index.php?title=Scrambling)
	- Schrittgeschwindigkeit 125 [MBaud](http://de.wikipedia.org/w/index.php?title=Baud) pro Adernpaar
	- Übertragungsbandbreite 62,5 MHz
	- Vollduplexbetrieb.

Im Grundprinzip ist 1000BASE-T eine "hochskalierte" Variante des seinerzeit erfolglosen 100BASE-T2, nur dass es doppelt so viele Adernpaare (nämlich alle vier Paare einer typischen Cat-5-Installation) verwendet und die gegenüber Cat-3 größere verfügbare Bandbreite eines Cat-5-Kabels ausnutzt.

- *1000BASE-TX*, *1000BASE-T2/4* (nicht in IEEE 802.3 standardisiert) Erfolglose Versuche verschiedener Interessengruppen, die aufwändigen Modulier/Demodulier- und Echokompensationsschaltungen von 1000BASE-T durch eine höhere Signalisierungsrate auszugleichen. Statt Klasse-D-Verkabelung bei 1000BASE-T benötigen diese Übertragungsverfahren im Gegenzug Installationen nach Klasse E und Klasse F. Das Hauptargument für die Entstehung dieser Übertragungsverfahren, die hohen Kosten für Netzwerkanschlüsse mit 1000BASE-T-Unterstützung, ist längst entkräftet.
- *1000BASE-SX*, *1000BASE-LX*, IEEE 802.3 Clause 38 (früher IEEE 802.3z) – 1 Gbit/s über Glasfaser. Die beiden Standards unterscheiden sich prinzipiell nur in der verwendeten Wellenlänge des optischen Infrarot-Lasers: 1000BASE-SX verwendet kurzwelliges Licht mit 850 nm Wellenlänge, bei 1000BASE-LX strahlen die Laser langwelliges Licht mit 1310 nm Wellenlänge aus. Die Länge eines Glasfaserkabels muss mindestens 2 Meter betragen, die maximale Ausbreitung hängt von der Charakteristik der verwendeten Glasfaser ab. [Multimode-Glasfaserkabel](http://de.wikipedia.org/w/index.php?title=Lichtwellenleiter%23Multimode) können je nach Faserquerschnitt und modaler Dämpfung zwischen 200 und 550 Meter erreichen, während [Singlemode-Glasfaserkabel b](http://de.wikipedia.org/w/index.php?title=Singlemode-Faser)is 5000

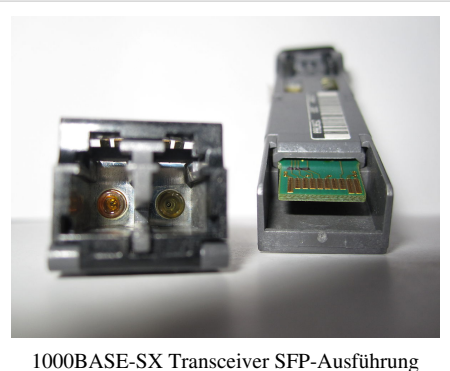

Meter spezifiziert sind. Allerdings lassen sich Singlemode-Glasfaserkabel nur mit 1000BASE-LX verwenden.

- *1000BASE-LX/LH*, manchmal auch *1000BASE-LH* (LH steht für *Long Haul*) Zum Einsatz kommen hierbei Singlemode-Glasfaserkabel mit einer maximalen Länge von 10 km. Das verwendete Licht hat eine Wellenlänge von 1310 nm. Die restlichen Eigenschaften gleichen denen von 1000BASE-LX.
- *1000BASE-ZX* Zum Einsatz kommen Singlemode-Glasfaserkabel mit einer maximalen Länge von 70 km. Das verwendete Licht hat eine Wellenlänge von 1550 nm.
- *1000BASE-CX*, IEEE 802.3 Clause 39 Als Übertragungsmedium werden zwei Adernpaare eines [Shielded-Twisted-Pair-Kabels](http://de.wikipedia.org/w/index.php?title=Twisted-Pair-Kabel) (STP) mit einer maximalen Kabellänge von 25 m und einer [Impedanz](http://de.wikipedia.org/w/index.php?title=Impedanz) von 150 Ohm eingesetzt. Der Anschluss erfolgt über [8P8C-Modularstecker/-buchsen \(](http://de.wikipedia.org/w/index.php?title=RJ-XX)häufig falsch als "RJ45"/"RJ-45" bezeichnet) in einer [Sterntopologie.](http://de.wikipedia.org/w/index.php?title=Topologie_%28Rechnernetz%29%23Stern-Topologie)
	- Im Vergleich zu 1000BASE-T werden bei 1000BASE-CX deutlich höhere Anforderungen an das Kabel gestellt. So ist etwa die verwendete Bandbreite um den Faktor 10 höher (625 MHz gegenüber 62,5 MHz). Die Komponenten sind außerdem zueinander nicht kompatibel.

#### **10-Gbit/s-Ethernet**

Der 10-Gbit/s-Ethernet-Standard (kurz: 10GbE) bringt zehn unterschiedliche [Übertragungstechnike](http://de.wikipedia.org/w/index.php?title=%C3%9Cbertragungstechnik)n, acht für Glasfaserkabel und zwei für [Kupferkabel m](http://de.wikipedia.org/w/index.php?title=Kupferkabel)it sich. 10-Gbit/s-Ethernet wird für [LAN,](http://de.wikipedia.org/w/index.php?title=Local_Area_Network) [MAN u](http://de.wikipedia.org/w/index.php?title=Metropolitan_Area_Network)nd [WAN](http://de.wikipedia.org/w/index.php?title=Wide_Area_Network) verwendet. Der Standard für die Glasfaserübertragung heißt [IEEE 802.3ae,](http://de.wikipedia.org/w/index.php?title=IEEE_802.3ae) die Standards für Kupfer sind [IEEE 802.3ak u](http://de.wikipedia.org/w/index.php?title=IEEE_802.3ak)nd [IEEE 802.3an.](http://de.wikipedia.org/w/index.php?title=IEEE_802.3an)

#### **Glasfaser**

Multimode

- *10GBASE-SR* überbrückt kurze Strecken über Multimode-Fasern, dabei wird langwelliges Licht mit einer Wellenlänge von 850 nm verwendet. Die Reichweite ist dabei abhängig vom Kabeltyp, so reichen 62,5 µm "FDDI-grade" Fasern bis zu 26 m<sup>[9]</sup>, 62,5-µm/OM1-Fasern bis zu 33 m weit<sup>[9]</sup>, 50 µm/OM2 bis zu 82 m und 50  $\mu$ m/OM3 bis zu 300 m.<sup>[10]</sup>
- *10GBASE-LRM* (Long Reach Multimode) verwendet eine Wellenlänge von 1310 nm, um über alle klassischen Multimode-Fasern (62,5 µm Fiber "FDDI-grade", 62,5 µm/OM1, 50 µm/OM2, 50 µm/OM3) eine Distanz von bis zu 220 m zu überbrücken <sup>[9]</sup>.
- *10GBASE-LX4* nutzt [Wellenlängenmultiplexierung,](http://de.wikipedia.org/w/index.php?title=Multiplexverfahren) um Reichweiten zwischen 240 und 300 m über die [Multimode-Faser](http://de.wikipedia.org/w/index.php?title=Multimode-Faser)n OM1, OM2 und OM3 zu ermöglichen.<sup>[10]</sup> Hierbei wird gleichzeitig auf den [Wellenlänge](http://de.wikipedia.org/w/index.php?title=Wellenl%C3%A4nge)n 1275, 1300, 1325 und 1350 nm übertragen.

Singlemode

- *10GBASE-LW4* überträgt mit Hilfe von [Singlemode-Fasern](http://de.wikipedia.org/w/index.php?title=Singlemode-Faser) Licht der Wellenlänge 1310 nm über Distanzen bis zu 10 km.
- *10GBASE-LR* verwendet eine Wellenlänge von 1310 nm, um über Singlemode-Fasern eine Distanz von bis zu 10 km zu überbrücken.
- *10GBASE-ER* benutzt wie 10GBASE-LR Singlemode-Fasern zur Übertragung, jedoch bei einer Wellenlänge von 1550 nm, was die Reichweite auf bis zu 40 km erhöht. Da 10GBASE-ER mit dieser Wellenlänge die seltene Eigenschaft besitzt, kompatibel zu [CWDM](http://de.wikipedia.org/w/index.php?title=CWDM)-Infrastrukturen zu sein, vermeidet er den Austausch der bestehenden Technik durch [DWDM](http://de.wikipedia.org/w/index.php?title=DWDM)-Optik.

#### OC-192 - STM-64

• Die Standards *10GBASE-SW*, *10GBASE-LW* und *10GBASE-EW* benutzen einen zusätzlichen WAN-Phy, um mit OC-192- [\(SONET](http://de.wikipedia.org/w/index.php?title=SONET)) bzw. STM-64-Equipment ([SDH\)](http://de.wikipedia.org/w/index.php?title=Synchrone_Digitale_Hierarchie) zusammenarbeiten zu können. Der Physical Layer entspricht dabei 10GBASE-SR bzw. 10GBASE-LR bzw. 10GBASE-ER, benutzen also auch die gleichen Fasertypen und erreichen die gleichen Reichweiten. Zu 10GBASE-LX4 gibt es keine entsprechende Variante mit zusätzlichem WAN-Phy.

Im [LAN e](http://de.wikipedia.org/w/index.php?title=Local_Area_Network)rreichen bedingt durch die Verfügbarkeit der Produkte die Standards 10GBASE-SR und 10GBASE-LR eine steigende Verbreitung.

#### **Kupfer**

*10GBASE-CX4* nutzt doppelt[-twinaxiale](http://de.wikipedia.org/w/index.php?title=Twinaxialkabel) Kupferkabel, die eine maximale Länge von 15 m haben dürfen. Dieser Standard war lange der einzige für Kupferverkabelung mit 10 Gbit/s, verliert allerdings durch den abwärtskompatiblen Standard 10GBASE-T zunehmend an Bedeutung.

*10GBASE-T* verwendet wie schon 1000BASE-T vier Paare aus verdrillten Doppeladern. Die dafür verwendete [strukturierte Verkabelung w](http://de.wikipedia.org/w/index.php?title=Strukturierte_Verkabelung)ird im globalen Standard [ISO/IEC 11801] sowie in [TIA-568A/B](http://de.wikipedia.org/w/index.php?title=TIA-568A/B) beschrieben. Die zulässige Linklänge ist vom eingesetzten Verkabelungstyp abhängig: Um die angestrebte Linklänge von 100 m zu erreichen, sind die Anforderungen von CAT-6a/7 zu erfüllen. Mit den für 1000BASE-T eingesetzten CAT-5-Kabeln (Cat-5e) ist nur die halbe Linklänge erreichbar. Der Standard ist in 802.3an beschrieben und wurde Mitte 2006 verabschiedet.

Bei der Übertragung wird der Datenstrom auf die 4 Adernpaare aufgeteilt, so dass auf jedem Adernpaar 2.5 Gbit/s in Senderichtung und 2.5GBit/s in Empfangsrichtung übertragen werden. Wie bei 1000BASE-T wird also jedes Adernpaar im Vollduplex-Betrieb genutzt. Zur Codierung werden die Modulationsverfahren 128-DSQ (eine Art doppeltes [64QAM\)](http://de.wikipedia.org/w/index.php?title=Quadraturamplitudenmodulation) und schließlich [PAM16 v](http://de.wikipedia.org/w/index.php?title=Pulsamplitudenmodulation)erwendet, wodurch die [Nyquistfrequenz](http://de.wikipedia.org/w/index.php?title=Nyquist-Frequenz) auf 417 MHz reduziert wird. $[11]$ 

Durch die hohe Signalrate mussten verschiedene Vorkehrungen getroffen werden, um die Übertragungssicherheit zu gewährleisten. Störungen innerhalb des Kabels werden passiv durch einen Kreuzsteg im Kabel vermindert, der für Abstand zwischen den Adernpaaren sorgt. Zusätzlich werden in den aktiven Komponenten [digital](http://de.wikipedia.org/w/index.php?title=Digitaler_Signalprozessor)e [Signalprozessoren v](http://de.wikipedia.org/w/index.php?title=Digitaler_Signalprozessor)erwendet, um die Störungen herauszurechnen.

So genanntes [Fremdübersprechen](http://de.wikipedia.org/w/index.php?title=%C3%9Cbersprechen%23Fremd%C3%BCbersprechen) (Alien Crosstalk), also das Nebensprechen benachbarter, über längere Strecken eng gebündelter, *ungeschirmter* Kabel, kann auf diese Weise jedoch nicht verhindert werden. Deshalb sind in den Normen Kabel der Kategorie Cat **6 <sup>A</sup>**(Klasse **E<sup>A</sup>** ) vorgesehen. Diese sind entweder geschirmt oder unterdrücken anderweitig (z.B. durch dickeren oder speziell geformten Mantel) das Fremdübersprechen ausreichend. Ungeschirmte Cat 6 Kabel (Klasse E) erreichen bei enger Bündelung (und nur dann) [12] nicht die üblichen 100 m Leitungslänge. Zum anderen ist ein Mindestabstand der Steckverbindungen zueinander einzuhalten.

10GBASE-T ist eingeschränkt auch über Cat 5e Kabel möglich, siehe Tabelle mit Leitungslängen.

Der Vorteil von Kupferverkabelung gegenüber Glasfasersystemen liegt in der schnelleren Konfektionierung und der unterschiedlichen Nutzbarkeit der Verkabelung (viele Anwendungen über ein Kabel). Darüber hinaus ist die Langlebigkeit von Kupfersystemen nach wie vor höher als bei Glasfasersystemen (Ausbrennen und Verschleiß der [LEDs](http://de.wikipedia.org/w/index.php?title=Leuchtdiode)/Laser) und die Kosten bei zusätzlich notwendiger (teurer) Elektronik.

#### **"WARP-Technologie"**

Eine neue Technologie für 10-Gbit/s-Ethernet, mit der ebenfalls Leitungslängen von 100 m erreicht wurden, hat das Schweizer Unternehmen R&M [\(Reichle & De-Massari](http://de.wikipedia.org/w/index.php?title=Reichle_%26_De-Massari)) auf den Markt gebracht. Sie kombiniert die Vorteile aus geschirmter und ungeschirmter Technik. Bei dieser sogenannten "WARP-Technologie" – das Kürzel steht für "Wave Reduction Patterns" – sind Kabel und Module mit etwa 1 bis 2 cm langen Metallfoliensegmenten und Metallplatten geschirmt. Anders als bei bisherigen Schirmungen sind die Foliensegmente aber nicht kontaktiert und liegen nicht auf Erdpotenzial. Sie sind durch kleine Zwischenräume voneinander getrennt und hängen elektrisch sozusagen "in der Luft". Eine Eigenschaft dieser "schwebenden Schirmung" ist, dass sie praktisch keine Kapazitäten zur Erde aufbaut. Somit beeinträchtigt sie die Bandbreite der Übertragung nicht, bietet aber trotzdem einen maßgeblichen Schutz gegen [Nahübersprechen](http://de.wikipedia.org/w/index.php?title=%C3%9Cbersprechen%23Nah%C3%BCbersprechen) etc.

Die Kombination von solch "unterbrochener" Schirmung und symmetrischer Signalübertragung führt dazu, dass Störungen, die sich auf beide Adern gemeinsam auswirken (Gleichtaktstörungen), durch die Symmetrie der Signale eliminiert werden; es wird ausschließlich die Differenz zwischen den beiden Adern eines "Twisted Pairs" (eines verdrillten Adernpaares) ausgewertet. Störungen, die sich nur auf eine der beiden Adern auswirken könnten, werden durch das Verdrillen der Adern und durch die spezielle Schirmung zum Großteil eliminiert.

#### **Converged 10 GbE**

*Converged 10 GbE* ist ein Standard für Netzwerke bei denen 10 GbE und 10 Gb[FC v](http://de.wikipedia.org/w/index.php?title=Fibre_Channel)erschmolzen sind. Zum Converged-Ansatz gehört auch das neue [Fibre Channel over Ethernet](http://de.wikipedia.org/w/index.php?title=Fibre_Channel_over_Ethernet) (FCoE). Das sind FC-Pakete, die in Ethernet gekapselt sind und für die dann ebenfalls die Converged Ethernet-Topologie genutzt werden kann, z. B. sind dann entsprechend aktualisierte Switches (wegen Paketgrößen) transparent für FC- und [iSCSI-](http://de.wikipedia.org/w/index.php?title=ISCSI)Storage sowie für das LAN nutzbar.

#### **Kabellängen**

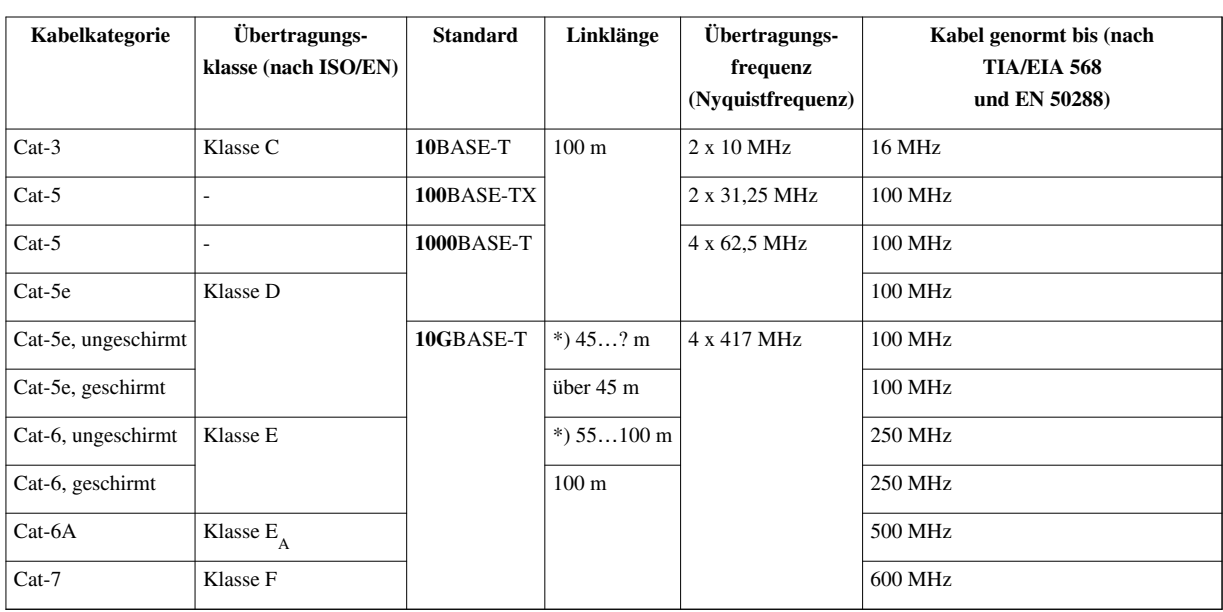

#### **Längen für Kupfer-Doppelader**

Die zulässige Gesamtlänge der Übertragungsstrecke beträgt in der Regel 100 m. Darin enthalten sind:

- 90 m Installationskabel
- 10 m Patchkabel  $(2 \times 5 \text{ m})$
- 2 Steckverbindungen (z.B. Dose und Patchfeld)

Patchkabel hat schlechtere Übertragungseigenschaften. Sind die Patchkabel länger als 10 m, reduziert sich für jeden Meter Überschreitung die zulässige Länge des Installationskabel um jeweils 1,5 m.

Besteht die Strecke nur aus Patchkabeln, ist die zulässige Regellänge ca. 70 m.

Wenn nicht anders angegeben, gelten die Längen für geschirmte und ungeschirmte Kabel gleichermaßen. Die Werte für 10 Gbit Ethernet entsprechen *IEE 802.3-2008, Tabelle 55-13*.

**\*)** Reduzierte Längen bei 10 Gbit ergeben sich durch [Fremdübersprechen z](http://de.wikipedia.org/w/index.php?title=%C3%9Cbersprechen%23Fremd%C3%BCbersprechen)wischen mehreren Kabeln und gelten nur

ungeschirmt bei enger Bündelung über viele Meter Länge.

Der Wert für **10 Gbit über Cat 5e** wurde in einem Entwurf vorgeschlagen [13] aber nicht in die endgültige IEEE 802.3 Norm übernommen. Allerdings bestätigen zahlreiche Hardwarehersteller die Funktion über 45 m Cat 5e  $UTP.$ <sup>[14]</sup>

*Geschirmtes* CAT 5e ist außerhalb von Europa ungebräuchlich und wurde von dem US-dominierten Gremium nicht getestet. Es ergeben sich dafür erheblich größere Längen, weil der längenbegrenzende Parameter das Fremdübersprechen ist. Geschirmte Kabel sind davon jedoch praktisch nicht betroffen.

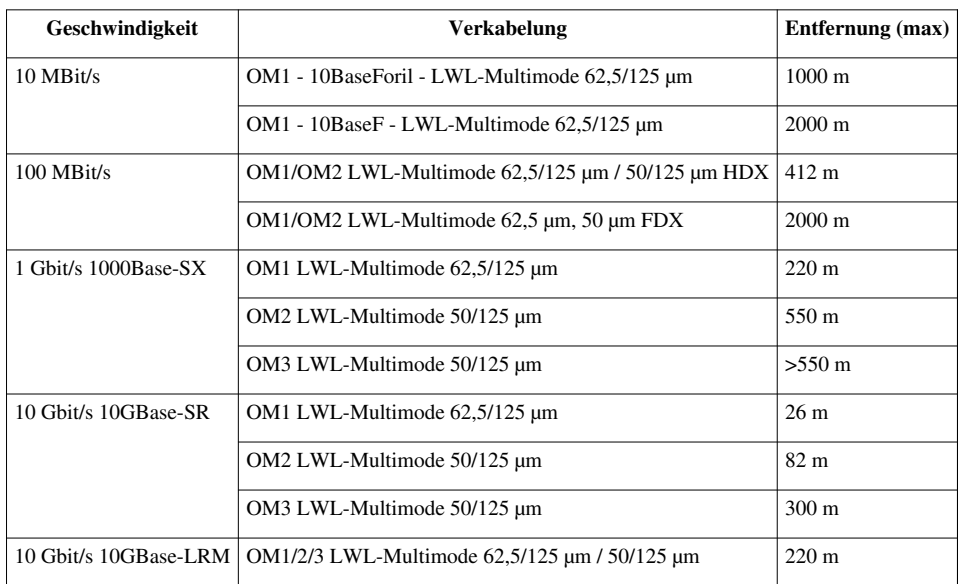

#### **Längen für Multimode-Glasfaserkabel**

### **Metro-Ethernet**

*Metro Ethernet Netze* (MEN) sind ethernetbasierte [Metropolitan Area Network \(](http://de.wikipedia.org/w/index.php?title=Metropolitan_Area_Network)MAN) Netze, die auf Carriergrade-Ethernet basieren. Nachdem mit der Einführung ausgefeilter Glasfasertechniken die Längenbeschränkungen für Ethernet-Netze praktisch aufgehoben sind, gewinnt Ethernet auch bei Weitverkehrsnetzen wie den MAN an Bedeutung. MENs basieren vor allem auf Kundenseite auf kostengünstiger bekannter Technik und garantieren eine vergleichsweise hohe Effizienz bei geringer Komplexität.

### **Power over Ethernet**

#### *Siehe auch [Power over Ethernet.](http://de.wikipedia.org/w/index.php?title=Power_over_Ethernet)*

Ebenfalls zur Familie der Ethernet-Standards gehört [IEEE 802.3af \(IEEE 802.3 Clause 33\)](http://de.wikipedia.org/w/index.php?title=Power_over_Ethernet). Das Verfahren beschreibt, wie sich Ethernet-fähige Geräte über das Twisted-Pair-Kabel mit Energie versorgen lassen. Dabei werden entweder die ungenutzten Adern der Leitung verwendet, oder es wird zusätzlich zum Datensignal ein Gleichstromanteil über die vier verwendeten Adern übertragen. Entsprechend ausgelegte Geräte werden mit 48 V und bis zu 15,4 Watt versorgt. Bis zu 30 W bei 54 V erreicht der Ende 2009 ratifizierte Standard PoE+. Eine Logik stellt sicher, dass nur PoE-fähige Geräte mit Energie versorgt werden.

### **Verwandte Standards**

Folgende Netzwerkstandards gehören nicht zum IEEE-802.3-Ethernet-Standard, unterstützen aber das Ethernet-Datenblockformat und können mit Ethernet zusammenarbeiten:

- [Wireless LAN](http://de.wikipedia.org/w/index.php?title=Wireless_LAN) ([IEEE 802.11](http://de.wikipedia.org/w/index.php?title=IEEE_802.11)), in manchen Ländern auch [Wi-Fi](http://de.wikipedia.org/w/index.php?title=Wi-Fi) Eine Technik zur drahtlosen Vernetzung per [Funktechnik](http://de.wikipedia.org/w/index.php?title=Funktechnik) auf kurzen Strecken (Distanzen sind von den örtlichen Gegebenheiten abhängig und vergleichbar mit [LAN](http://de.wikipedia.org/w/index.php?title=Local_Area_Network)), anfänglich mit Übertragungsraten ab 1 Mbit/s, aktuell (2010) mit bis zu 600 Mbit/s<sup>[15]</sup>.
- [VG-AnyLan \(](http://de.wikipedia.org/w/index.php?title=100VG_AnyLAN)[IEEE 802.12\)](http://de.wikipedia.org/w/index.php?title=IEEE_802.12) oder *100BASE-VG* Ein früher Konkurrent zu 100-Mbit/s-Ethernet und 100-Mbit/s-TokenRing. Ein Verfahren das [Multimedia](http://de.wikipedia.org/w/index.php?title=Multimedia)-Erweiterungen besitzt und beispielsweise wie [FDDI](http://de.wikipedia.org/w/index.php?title=FDDI)  garantierte Bandbreiten kennt, es basiert auf einem [Demand Priority](http://de.wikipedia.org/w/index.php?title=Demand_Priority) genannten Zugriffsverfahren (Demand Priority Access Methode<sup>[16]</sup>, kollisionsfrei, alle Zugriffe werden priorisiert vom Hub/Repeater zentral gesteuert), womit die Nachteile von [CSMA e](http://de.wikipedia.org/w/index.php?title=Carrier_Sense_Multiple_Access)liminiert werden. *100BASE-VG* läuft auch über [Kategorie-3](http://de.wikipedia.org/w/index.php?title=Cat-3)-Kabel, benutzt dabei aber vier Adernpaare. Federführend bei der Entwicklung waren [Hewlett-Packard u](http://de.wikipedia.org/w/index.php?title=Hewlett-Packard)nd [AT&T](http://de.wikipedia.org/w/index.php?title=AT%26T) beteiligt,

kommerziell war VG-AnyLan ein Fehlschlag.

- [TIA 100Base-SX](http://de.wikipedia.org/w/index.php?title=TIA_100Base-SX) Von der [Telecommunications Industry Association](http://de.wikipedia.org/w/index.php?title=Telecommunications_Industry_Association) geförderter Standard. 100BASE-SX ist eine alternative Implementation von 100-Mbit/s-Ethernet über Glasfaser und ist inkompatibel mit dem offiziellen 100BASE-FX-Standard. Eine hervorstehende Eigenschaft ist die mögliche Interoperabilität mit 10BASE-FL, da es [Autonegotiation](http://de.wikipedia.org/w/index.php?title=Autonegotiation) zwischen 10 oder 100 Mbit/s beherrscht. Die offiziellen Standards können das aufgrund unterschiedlicher [Wellenlängen](http://de.wikipedia.org/w/index.php?title=Wellenl%C3%A4nge) der verwendeten [LEDs n](http://de.wikipedia.org/w/index.php?title=Leuchtdiode)icht. Zielgruppe sind Organisationen mit einer bereits installierten 10-Mbit/s-Glasfaser-Basis.
- [TIA 1000Base-TX](http://de.wikipedia.org/w/index.php?title=TIA_1000Base-TX) stammt ebenfalls von der Telecommunications Industry Association. War ein kommerzieller Fehlschlag, und es existieren keine Produkte. 1000BASE-TX benutzt ein einfacheres Protokoll als der offizielle 1000BASE-T-Standard, benötigt aber [Cat-6-](http://de.wikipedia.org/w/index.php?title=Cat-6)Kabel (Gegner behaupten, dieser primär von der Kabelindustrie geförderte Standard sei gar nicht zur Produktentwicklung gedacht gewesen, sondern ausschließlich dafür, um eine erste Anwendung für diese bis dahin mit keinerlei Vorteilen gegenüber [Cat-5](http://de.wikipedia.org/w/index.php?title=Cat-5) ausgestattete Kabelklasse vorweisen zu können).
- [InfiniBand](http://de.wikipedia.org/w/index.php?title=InfiniBand) ist ein bereits seit 1999 spezifiziertes schnelles Hochleistungs-Verfahren zur Überbrückung kurzer Strecken (über Kupferkabel bis zu 15 Meter). Es nutzt einen bidirektionalen seriellen Bus zur kostengünstigen und latenzarmen Datenübertragung (unter 2 Mikrosekunden) und schafft pro Kanal theoretische Datenübertragungsraten von bis zu 2,5 GBit/s in beide Richtungen und in der neueren DDR-Variante 5 GBit/s. Bei InfiniBand können mehrere Kanäle transparent gebündelt werden, wobei dann ein gemeinsames Kabel verwendet wird. Üblich sind vier Kanäle (4×) also 10 bzw. 20 GBit/s. Haupteinsatzgebiet sind [Supercomputer](http://de.wikipedia.org/w/index.php?title=Supercomputer) (HPC-Cluster) wie sie auch in der [TOP500-](http://de.wikipedia.org/w/index.php?title=TOP500)Liste zu finden sind.

### **Literatur**

- Charles E. Spurgeon: *Ethernet. The Definitive Guide*. O'Reilly, Sebastopol, CA 2000, ISBN 1-56592-660-9.
- Alexis Ferrero: *The evolving Ethernet*. ISBN 0-201-87726-0.
- Frank R. Walther: *Networkers Guide*. Pearson / Markt+Technik, 2000/2003, ISBN 3-8272-6502-9.
- Jörg Rech: *Ethernet. Technologien und Protokolle für die Computervernetzung*. ISBN 3-88229-186-9.
- Michael Reisner: *Ethernet. Das Grundlagenbuch*. ISBN 3-7723-6670-8.

### **Weblinks**

- Moderne LANs: IEEE 802.3ab 1000 BASE-T<sup>[\[17\]](http://www.searchnetworking.de/themenbereiche/grundlagen/basiswissen/articles/191377/)</sup>
- Ethernet-Paketformate<sup>[\[18\]](http://www.koehler-ks.de/Ethernet.html)</sup>
- Lokale Netze (LAN) auf der Basis von Ethernet und TCP/IP <sup>[\[19\]](http://www.heineshof.de/lan/lan.html)</sup>
- Grundlagen Computernetze [\[20\]](http://www.netzmafia.de/skripten/netze/)  Prof. Jürgen Plate, FH München
- Charles Spurgeon's Ethernet Web Site  $[21]$  (englisch)
- Projektseite der IEEE 802.3 Working Group  $^{[22]}$  (englisch)
- Ethernet-Standards als PDF auf der IEEE-Download-Seite  $^{[23]}$  (englisch)
- 10-Gigabit-Ethernet führt iSCSI und Fibre Channel zusammen [\[24\]](http://www.searchstorage.de/themenbereiche/rz-techniken/konsolidierung-tco/articles/244941/)
- Metro-Ethernet/Carrier-Ethernet NET  $11/2008$  S.30<sup>[25]</sup> W. Schulte DHBW Stuttgart

#### **Einzelnachweise**

- [1] Die erste Grafik über die Funktion des Ethernet [\(http://www.tcp-ip-info.de/tcp\\_ip\\_und\\_internet/ethernet.htm\)](http://www.tcp-ip-info.de/tcp_ip_und_internet/ethernet.htm)
- [2] [http://www.uspto.gov/about/nmti/recipients/2003.jsp L](http://www.uspto.gov/about/nmti/recipients/2003.jsp)iste der Preisträger der "National Medal of Technology" im Jahr 2003
- [3] Coraid AoE Protokoll Spezifikation [\(http://support.coraid.com/documents/AoEr11.txt\)](http://support.coraid.com/documents/AoEr11.txt)
- [4] IEEE Std 802.3-2005, 3.2.6
- [5] Vertiefungsmodul Embeddet Contrl WS 2005/06 [\(https://prof.hti.bfh.ch/uploads/media/Powerlink.pdf\)](https://prof.hti.bfh.ch/uploads/media/Powerlink.pdf)
- [6] [Super Jumbo Frames](http://en.wikipedia.org/wiki/Jumbo_Frame#Super_jumbo_frames) in der englischsprachigen Wikipedia
- [7] [Jumbogramme](http://en.wikipedia.org/wiki/Jumbogram) in der englischsprachigen Wikipedia
- [8] *Eignung von Telefonkabeln als Ethernet-Netzwerkkabel* [\(http://bedienungsanleitung.elektronotdienst-nuernberg.de/impedanz.html\),](http://bedienungsanleitung.elektronotdienst-nuernberg.de/impedanz.html) abgerufen 15. April 2012
- [9] [http://www.cisco.com/en/US/prod/collateral/modules/ps5455/prod\\_white\\_paper0900aecd806b8bcb.html E](http://www.cisco.com/en/US/prod/collateral/modules/ps5455/prod_white_paper0900aecd806b8bcb.html)nabling 10GB Deployment in the Enterprise
- [10] John George, [BICSI](http://de.wikipedia.org/w/index.php?title=BICSI) [\(en\):](http://en.wikipedia.org/wiki/BICSI) *10 Gigabit Ethernet over Multimode Fiber* [\(http://www.bicsi.org/archive/2005 Spring Conference\\_ Las](http://www.bicsi.org/archive/2005%20Spring%20Conference_%20Las%20Vegas_%20NV_%20Aug.%2022-24/bicsi.org/Events/Conferences/Spring/2005/GeorgePRES.pdf) [Vegas\\_ NV\\_ Aug.22-24/bicsi.org/Events/Conferences/Spring/2005/GeorgePRES.pdf\)](http://www.bicsi.org/archive/2005%20Spring%20Conference_%20Las%20Vegas_%20NV_%20Aug.%2022-24/bicsi.org/Events/Conferences/Spring/2005/GeorgePRES.pdf)
- [11] Dätwyler White Paper: *10 Gigabit Ethernet über geschirmte Kupferkabel-Systeme* [\(http://www.daetwyler-cables.com/cms/userfiles/](http://www.daetwyler-cables.com/cms/userfiles/download/wp__10gbase-t__20-01-20091.pdf) [download/wp\\_\\_10gbase-t\\_\\_20-01-20091.pdf\) \(](http://www.daetwyler-cables.com/cms/userfiles/download/wp__10gbase-t__20-01-20091.pdf)Januar 2009), abgerufen 15. April 2012
- [12] BICSI FAQ: *Can Category 6 Run 10G in Distances* [\(http://www.bicsi.org/double.aspx?l=3382\)](http://www.bicsi.org/double.aspx?l=3382), abgerufen 15. April 2012
- [13] 10GBASE-T Objective Proposal: *July 2003 10GBASE-T Study Group Objectives* [\(http://www.ieee802.org/3/10GBT/public/sep03/](http://www.ieee802.org/3/10GBT/public/sep03/diminico_1_0903.pdf) [diminico\\_1\\_0903.pdf\),](http://www.ieee802.org/3/10GBT/public/sep03/diminico_1_0903.pdf) abgerufen 15. April 2012
- [14] SMC: *TigerCard 10G User Guide* [\(http://smc-australia.com.au/smc-australia/\\_download/SMC10GPCIe-10BT/](http://smc-australia.com.au/smc-australia/_download/SMC10GPCIe-10BT/SMC10GPCIe-10BT_um.pdf) [SMC10GPCIe-10BT\\_um.pdf\)](http://smc-australia.com.au/smc-australia/_download/SMC10GPCIe-10BT/SMC10GPCIe-10BT_um.pdf), abgerufen 15. April 2012
- [15] *Standards and Industry Groups Standards & Initiatives* [\(http://www.intel.com/standards/case/case\\_802\\_11.htm\)](http://www.intel.com/standards/case/case_802_11.htm). *Helping Define 802.11n and other Wireless LAN Standards* (Anfang 2010). Abgerufen am 27. Dezember 2010.
- [16] *DPAM (demand priority access method)* [\(http://www.itwissen.info/definition/lexikon/](http://www.itwissen.info/definition/lexikon/Demand-Priority-Verfahren-DPAM-demand-priority-access-method.html) [Demand-Priority-Verfahren-DPAM-demand-priority-access-method.html\).](http://www.itwissen.info/definition/lexikon/Demand-Priority-Verfahren-DPAM-demand-priority-access-method.html) *IT-Wissen - IT-Lexikon für Internet, Telekommunikation, Software und Elektronik* , Demand-Priority-Verfahren *(2009). Abgerufen am 27. Dezember 2010.*
- [17] <http://www.searchnetworking.de/themenbereiche/grundlagen/basiswissen/articles/191377/>
- [18] <http://www.koehler-ks.de/Ethernet.html>
- [19] <http://www.heineshof.de/lan/lan.html>
- [20] <http://www.netzmafia.de/skripten/netze/>
- [21] <http://www.ethermanage.com/ethernet/ethernet.html>
- [22] <http://www.ieee802.org/3/>
- [23] <http://standards.ieee.org/getieee802/index.html>
- [24] <http://www.searchstorage.de/themenbereiche/rz-techniken/konsolidierung-tco/articles/244941/>
- [25] [http://wwwlehre.dhbw-stuttgart.de/~schulte/doc/NET11\\_Schulte.pdf](http://wwwlehre.dhbw-stuttgart.de/~schulte/doc/NET11_Schulte.pdf)

## <span id="page-22-0"></span>**8b10b-Code**

Der **8b10b-Code** (auch **8b/10b-Code**) ist ein [Leitungscode](http://de.wikipedia.org/w/index.php?title=Leitungscode) in der [Telekommunikationstechnik](http://de.wikipedia.org/w/index.php?title=Telekommunikationstechnik). Dabei werden 8 [Bit](http://de.wikipedia.org/w/index.php?title=Bit) Daten mit 10 Bit kodiert, sodass zum einen ein [Gleichspannungs](http://de.wikipedia.org/w/index.php?title=Gleichspannung)ausgleich gewährleistet ist und zum anderen [Taktrückgewinnung a](http://de.wikipedia.org/w/index.php?title=Taktr%C3%BCckgewinnung)us dem Datensignal möglich ist. Der erzeugte Datenstrom hat einen Overhead von 25 % gegenüber dem originalen. Ein ähnlicher, aber deutlich effizienterer Code ist der [64b66b-Code](http://de.wikipedia.org/w/index.php?title=64b66b-Code), welcher 64 Bits auf 66 Bits abbildet und daher nur ca. 3 % Overhead erzeugt.

### **Eigenschaften**

Der 8b10b-Code benutzt zur Übertragung eines Bytes (= 8 Bit) ein Symbol mit 10 Bit Länge. Dabei werden folgende Eigenschaften erfüllt:

#### **Gleichspannungsausgleich**

Die Anzahl der Einsen pro Symbol unterscheidet sich maximal um zwei von der Anzahl der Nullen. Dies ergibt drei Typen von Symbolen:

- 252 neutrale (neutral disparity): gleiche Anzahl von "1" und "0", also fünfmal "1" und fünfmal "0"
- 210 positive (positive disparity): sechsmal  $\mu$ <sup>"</sup> und viermal  $\mu$ <sup>"</sup>
- 210 negative (negative disparity): viermal  $_{n}1^{\circ}$  und sechsmal  $_{n}0^{\circ}$

In einem Datenstrom treten damit "1" und "0" mit gleicher Wahrscheinlichkeit auf. Überträgt man nun eine "1" als eine positive Spannung und eine "0" als eine negative Spannung ist in dem Ausgangssignal somit kein Gleichspannungsanteil enthalten. Dieser Gleichspannungsausgleich erlaubt zum Beispiel eine kapazitive oder induktive Kopplung von Sender und Empfänger.

#### **Maximale Länge gleicher Bits**

Die maximale Länge gleicher Bits (maximum run length) ist bei reiner Datenübertragung auf fünf beschränkt, d. h. spätestens nach fünf Takten wechselt der Pegel. Dies ermöglicht eine einfache Taktrückgewinnung aus dem Datensignal. Wenn K-Wörter mit Daten gemischt werden, kann es zu Folgen von sechs gleichen Bits kommen (z.B. K28.7 gefolgt von D.8 ergibt 001111 1000 000111 xxxx). Da K-Wörter jedoch typischerweise nur am Anfang oder Ende von Datenpaketen vorkommen, sind diese Fälle jedoch selten.

#### **Disparity**

Der 8B10B-Encoder verarbeitet neben den Daten auch noch die Disparity. Damit wird dem Encoder mitgeteilt, ob es ein Symbol mit positiver oder negativer Disparity erzeugen soll und welche Disparity ein nachfolgendes Symbol haben soll. Hat ein Symbol negative Disparity, muss das folgende Symbol mit positiver Disparity erzeugt werden. Hat das Symbol neutrale Disparity, wird die Disparity Information des vorherigen Symbols an das nachfolgende Symbol weiter geleitet. Damit wird sichergestellt, dass im gesamten Datenstrom jederzeit maximal eine 1 oder eine 0 zu viel ist und sich somit über ausreichend viele Symbole Gleichspannungsfreiheit einstellt. Folglich gibt es für jedes Eingangssymbol zwei mögliche Ausgangssymbole. Welches von beiden verwendet wird, hängt vom jeweiligen Vorgänger ab.

#### **K-Wörter**

Neben den zweimal 256 möglichen Datensymbolen gibt es noch zweimal 12 10-Bit-Codewörter, welche ebenso wie die Datenwörter maximal fünf gleiche aufeinanderfolgende Bits und insgesamt maximal sechs Einsen bzw. sechs Nullen enthalten. Diese Symbole nennt man K-Wörter, welche für Steuerungsfunktionen in übergeordneten Protokollschichten verwendet werden können. Drei dieser K-Wörter haben ein Bitmuster, das nicht über Symbolgrenzen hinweg entstehen kann. Das heißt, die letzten Bits eines Symboles zusammen mit den ersten Bits eines nachfolgenden Symboles können niemals das Bitmuster eines dieser drei speziellen K-Wörter ergeben. Das nutzt man in seriellen Datenstömen, um den Anfang und das Ende eines Symboles wieder zu erkennen. Diese 3 speziellen K-Wörter nennt man auch *Komma-Wörter*.

#### **Fehlererkennung**

Da von den 1024 möglichen Kombinationen, welche sich mit 10 Bit darstellen lassen, nicht alle gültige Codewörter sind, ergibt sich die Möglichkeit, einige Bitübertragungsfehler zu erkennen. Allerdings können durch einzelne Bitfehler auch andere gültige Codewörter entstehen, womit eine zuverlässige Erkennung oder gar Korrektur von Übertragungsfehlern unmöglich ist. Daher wird meist zusätzlich eine Prüfsumme zusammen mit den Daten übertragen, um Bitübertragungsfehler mit höherer Zuverlässigkeit zu erkennen.

#### **Anwendungen**

Der 8b10b-Code findet u. a. in folgenden Standards Verwendung:

- [PCI-Express \(](http://de.wikipedia.org/w/index.php?title=PCI-Express)nur 1.x und 2.x ; 3.x verwendet eine spezielle 128 in 130 Bit-Codierung)
- [Serial ATA](http://de.wikipedia.org/w/index.php?title=Serial_ATA)
- [Serial Attached SCSI](http://de.wikipedia.org/w/index.php?title=Serial_Attached_SCSI)
- [Fibre Channel](http://de.wikipedia.org/w/index.php?title=Fibre_Channel)
- [InfiniBand](http://de.wikipedia.org/w/index.php?title=InfiniBand)
- [FireWire](http://de.wikipedia.org/w/index.php?title=FireWire) 800
- [DisplayPort](http://de.wikipedia.org/w/index.php?title=DisplayPort)
- [DVI u](http://de.wikipedia.org/w/index.php?title=DVI)nd [HDMI \(](http://de.wikipedia.org/w/index.php?title=HDMI)[TMDS\)](http://de.wikipedia.org/w/index.php?title=TMDS)
- [CPRI](http://de.wikipedia.org/w/index.php?title=CPRI) $^{[1]}$
- $OBSAI<sup>[2]</sup>$  $OBSAI<sup>[2]</sup>$
- [USB2.0 und USB3.0](http://de.wikipedia.org/w/index.php?title=Universal_Serial_Bus) $^{[3][4]}$

#### **Weblinks**

- Veröffentlichung von Al Widmer und Peter Franaszek<sup>[\[5\]](http://domino.research.ibm.com/tchjr/journalindex.nsf/0/b4e28be4a69a153585256bfa0067f59a?OpenDocument)</sup>
- IBM Journal of Research and Development, Vol 27, Iss 5, P 440  $^{[6]}$  $^{[6]}$  $^{[6]}$
- Knowledge Transfer<sup>[\[7\]](http://www.knowledgetransfer.net/dictionary/Storage/en/8b10b_encoding.htm)</sup>

#### **Quellen**

- [1] <http://www.cpri.info/spec.html>Common Public Radio Interface
- [2] [http://www.obsai.org O](http://www.obsai.org)pen Base Station Architecture Initiative, siehe RP Specifications: RP3\_Vx.x.pdf (Physical Layer)
- [3] <http://www.heise.de/ct/hotline/USB-2-0-an-USB-3-0-1128192.html>
- [4] [http://www.itwissen.info/definition/lexikon/USB-3-0-Kabel-USB-3-0-cable.html U](http://www.itwissen.info/definition/lexikon/USB-3-0-Kabel-USB-3-0-cable.html)SB3.0 Beschreibung
- [5] <http://domino.research.ibm.com/tchjr/journalindex.nsf/0/b4e28be4a69a153585256bfa0067f59a?OpenDocument>
- [6] [http://ieeexplore.ieee.org/xpl/articleDetails.jsp?tp=&arnumber=5390392&contentType=Journals+%26+Magazines&](http://ieeexplore.ieee.org/xpl/articleDetails.jsp?tp=&arnumber=5390392&contentType=Journals+%26+Magazines&sortType%3Dasc_p_Sequence%26filter%3DAND%28p_Publication_Number%3A5288520%2Cp_Start_Page%3A440%2Cp_Issue%3A5%2Cp_Volume%3A27%29) [sortType%3Dasc\\_p\\_Sequence%26filter%3DAND%28p\\_Publication\\_Number%3A5288520%2Cp\\_Start\\_Page%3A440%2Cp\\_Issue%3A5%2Cp\\_Volume%3A27%29](http://ieeexplore.ieee.org/xpl/articleDetails.jsp?tp=&arnumber=5390392&contentType=Journals+%26+Magazines&sortType%3Dasc_p_Sequence%26filter%3DAND%28p_Publication_Number%3A5288520%2Cp_Start_Page%3A440%2Cp_Issue%3A5%2Cp_Volume%3A27%29)
- [7] [http://www.knowledgetransfer.net/dictionary/Storage/en/8b10b\\_encoding.htm](http://www.knowledgetransfer.net/dictionary/Storage/en/8b10b_encoding.htm)

## <span id="page-24-0"></span>**Transceiver**

**Transceiver** (engl., [Kofferwort](http://de.wikipedia.org/w/index.php?title=Kofferwort) aus **trans**mitter und re**ceiver**), ist die Bezeichnung für eine in konstruktiver Baueinheit ausgeführte Kombination aus [Sender u](http://de.wikipedia.org/w/index.php?title=Sendeanlage)nd [Empfänger](http://de.wikipedia.org/w/index.php?title=Empfangsger%C3%A4t), ursprünglich in der (analogen) [Funktechnik,](http://de.wikipedia.org/w/index.php?title=Funktechnik) in deren Frühzeit Sender und Empfänger in der Regel zwei nicht selten voluminöse Geräte waren.

Allgemein akzeptierte Abkürzungen sind *Rx* für Empfänger/*Receiver*, *Tx* für Sender/*Transmitter* und *TRX* (seltener *TxRx* oder auch *XCVR*) für den *Transceiver*.

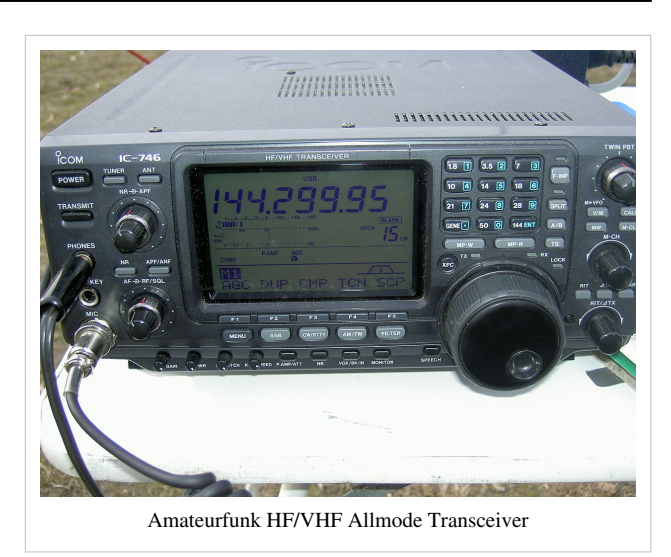

### **Transceiver bei Netzwerkadaptern**

Bei [Netzwerkadapter](http://de.wikipedia.org/w/index.php?title=Netzwerkadapter)n der Computertechnik ist ein Transceiver im Regelfall derjenige Bestandteil, der für das Senden und Empfangen der [Signal](http://de.wikipedia.org/w/index.php?title=Signal)e über das [Übertragungsmedium](http://de.wikipedia.org/w/index.php?title=%C3%9Cbertragungsmedium) zuständig ist (präziser ausgedrückt: das Einspeisen und Auskoppeln der Signale in das/aus dem Medium). Je nachdem, welches Übertragungsmedium eingesetzt wird, handelt es sich dabei um elektrische [Impulse](http://de.wikipedia.org/w/index.php?title=Impuls), [Licht](http://de.wikipedia.org/w/index.php?title=Lichtleiter) oder andere [Elektromagnetische Wellen](http://de.wikipedia.org/w/index.php?title=Elektromagnetische_Welle).

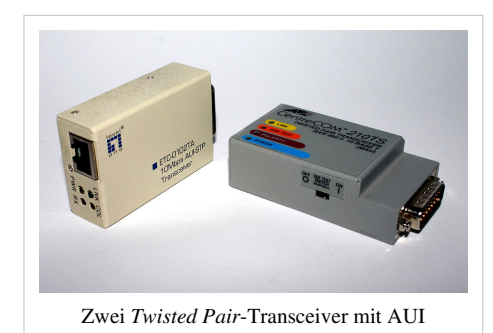

Die Einheit wird auch *Medium Access Unit* (*MAU*) genannt. Sie bildet auf der Seite des Netzmediums (Kabel) die [Schnittstelle](http://de.wikipedia.org/w/index.php?title=Schnittstelle) zum

Anschluss von Netzwerkstationen. *MAU* und *[AUI \(Attachment Unit Interface\)](http://de.wikipedia.org/w/index.php?title=Attachment_Unit_Interface)* sind heute meist auf den [Netzwerkkarten](http://de.wikipedia.org/w/index.php?title=Netzwerkkarte) untergebracht.

Bei dem am Beginn der Ethernet[-Netzwerktechnik](http://de.wikipedia.org/w/index.php?title=Rechnernetz) verbreiteten [10BASE5](http://de.wikipedia.org/w/index.php?title=10BASE5)-Koaxialkabel ("Yellow Cable", "ThickNet", "RG8") war der Transceiver ein separates Bauteil, das am Zugangspunkt auf das Kabel gepresst wurde (wobei der Kontakt zu Innen- und Außenleiter hergestellt wird) und dann über ein (dank der Auslegung der im Transceiver enthaltenen Signalelektronik bis zu 50 m langes) AUI-Verbindungskabel mit dem Netzwerk-Adapter eines Computers zu verbinden war. Dies erlaubte, trotz des wegen seiner Dicke relativ starren und daher schwierig zu verlegenden "ThickNet"-Kabels, eine gewisse Flexibilität bei der Wahl des Aufstellortes, wogegen das später verwendete, dünnere [10BASE2-](http://de.wikipedia.org/w/index.php?title=10BASE2) (ThinNet-)Kabel direkt bis zu den Anschlüssen des Computers geführt wurde; bei dieser Technik war nunmehr der Transceiver auf dem Netzwerkadapter integriert.

Am bei den Combo-Netzwerkadaptern zusätzlich zum (neueren) 10BASE2- und/oder [10BASE-T](http://de.wikipedia.org/w/index.php?title=10BASE-T)-Anschluss weiterhin vorhandenen AUI-Connector können auch kleine, kompakte Signalwandler-Einheiten für den Anschluss von alternativen Übertragungsmedien wie Glasfaserkabel usw. aufgesteckt werden, welche ebenfalls als Transceiver zu bezeichnen sind.

### **Transceiver bei Computernetzwerken**

Ein Transceiver kann auch ein [Rechnersystem s](http://de.wikipedia.org/w/index.php?title=Rechnersystem)ein, welches [Daten a](http://de.wikipedia.org/w/index.php?title=Daten)us einem [System i](http://de.wikipedia.org/w/index.php?title=System)n ein anderes überspielt. Bei einem Verbindungsrechner zwischen einem [Warenwirtschaftssystem u](http://de.wikipedia.org/w/index.php?title=Warenwirtschaftssystem)nd einem [BDE](http://de.wikipedia.org/w/index.php?title=Betriebsdatenerfassung)-System spricht man auch von einem Transceiver. Hier stellt er die Verarbeitung und Weiterleitung (in beide Richtungen) der [Information](http://de.wikipedia.org/w/index.php?title=Information)en sicher.

#### **Transceiver in der RFID-Technik**

In der [RFID](http://de.wikipedia.org/w/index.php?title=Radio_Frequency_Identification)-Technik kommen Transceiver in Form der sogenannten "Reader" zum Einsatz. Diese Geräte senden zunächst ein Signal, auf welches vom [Transponder](http://de.wikipedia.org/w/index.php?title=Transponder) (z. B. RFID-Tag) eine Antwort gesendet wird, die dann wieder vom Transceiver empfangen und an ein (Computer-)System zur weiteren Verarbeitung weitergeleitet wird.

## **Quelle(n) und Bearbeiter des/der Artikel(s)**

**Ethernet** *Quelle*: http://de.wikipedia.org/w/index.php?oldid=104754704 *Bearbeiter*: ALE!, Achim Raschka, Acida, Ahellwig, Aidepwiki, Aka, Akw, Aleks-ger, Alnilam, Alraunenstern, AndreAdrian, Andreas Weber, Andy king50, Andys, Angor, Appaloosa, Arnomane, Arnulf zu Linden, Arx, BLueFiSH.as, Backsideficker, Ben-Zin, Benpsycho, Biezl, Blauerflummi, Bluepoke, Brodkey65, Cactus26, Casus, Catrin, Cburnett, Cepheiden, Cfaerber, Chaddy, Chefkoch.Mobile, Chris be, ChristianHujer, Claudia1220, Cljk, Cologinux, Comandertwo, Complex, Conrad78, Crux, DARKHalf, DaB., Daniel 1992, DanielSHaischt, Das emm, Denniss, Der.Traeumer, DerAnalyst, DerGraueWolf, DerHexer, Diba, Diego10, Dondaniello, Dundak, Dvaer, E3c2d6ec0ca59f4588b8bb5cb621cfa6, ESFP, Echoray, Eddia, Eke, Ellesar, Ephraim33, Ezrimerchant, FAThomssen, FRWBonn, Fairway, Fasy, FelixReimann, Fg68at, Fgb, Fink, Fit, Flominator, Flups, Fomafix, Fragment, Frankee 67, Friedemann Lindenthal, Fun-total, GandalfTheWhite, Garnichtsoeinfach, Gerhardvalentin, Geroll, Ghaly, Giftmischer, Gnu1742, Guandalug, Guidod, Guillermo, HH1946, HaeB, Haeber, Hank van Helvete, He3nry, Head, HenrikW, Herbertweidner, Heubergen, Heurik, Hieke, Hinrich, Hofres, Hoo man, Horst Gräbner, Howwi, Hozro, Hubertl, Hubi, ICE21, IT Kaktus, Igelball, Inkowik, Isa Blake, Iste Praetor, Ixitixel, J.Ammon, JD, JFKCom, JRG, Jackalope, Jamoney, Jan Giesen, Janvi, Jens Meißner, Jeremiah21, Jhartmann, Jjeka, Jodo, Johannesbauer, John Doe, Joomart, Jowi24, KaiMartin, Kako, Kalumet, Karl-Henner, Katharina, Kerbel, Kgfleischmann, Kh555, Klaus Klausner, Klaus100, Km29, Knoerz, Kohl, Krawi, Krib, Kurt Jansson, Kvedulv, LKD, Laubbaum, Learny, Leider, Leit, Luska, Lyzzy, MacFreq, Magnummandel, Magnus, Manuae, MarSraM, MarcoBorn, Markus Overath, MarkusHagenlocher, Martin Bahmann, Martin1978, MartinIGB, Mary schulz, Master 1948, Matchmiller, Mathias Schindler, Mattes, Matthias Bock, Matthäus Wander, Matze12, Mayer-Stier, Media lib, Meister-Lampe, Merlissimo, Michael.chlistalla, Michbeie, Minks, MisterTS, Mitten, Mjk, Muck31, Murtasa, Mwka, Nachtigall, Naddy, Ne discere cessa!, NeaNita, Nerezza, Niehaus, Nikkis, Nmoas, NooN, Ocrho, Oestivred, OsGr, Ot, Ozuma, PDD, Panky9, Paolope, PaterMcFly, PeeCee, Pendulin, Pentachlorphenol, PerfektesChaos, Perrak, Peter200, Pflastertreter, Philipendula, Phrood, Pierre gronau, Pierre.beier, Pit, Pittimann, Pkn, Poc, Polarlys, Polluks, Pon, Proggy, QEDquid, Querverplänkler, Quickfix, Quirin, RJensch, Rainald62, Rama, Randolph33, Raven, Rdb, Regi51, Rivi, RobertDietz, RobertLechner, Romantiker, RonMeier, Ronny Michel, RonnyK80, Ruler³, STBR, Sadduk, Sammler05, Schnargel, Schweikhardt, Scooter, Seb1982, Seewolf, Shakademus, Shorty1000, Sinn, SirPtr, Small Axe, Smial, Snert, Sparti, Staro1, Stefan Kühn, Stefan506, Stern, Stw, Stylor, Suirenn, Syrcro, T.a.k., THans, TV, Tali, Tambora, Taratonga, Targunitoth, Telephono, ThE cRaCkEr, ThomasSkora, Thomy pc, ThorJH, Tim.landscheidt, TinoStrauss, Tolentino, Tomte, Trotamundos, Trustable, Tsor, Tsui, Tuergeist, TuxJoe, Twarnecke, Ty von Sevelingen, Tönjes, Ucc, Udm, Umweltschützen, Uncle Pain, Unsterblicher, Uwe Hermann, Uweschwoebel, VanGore, Viktor, Von-Putzi, WAH, Warp, WikiNick, Wikwatch, Wolfgang1018, YMS, YourEyesOnly, Zac67, Zahnradzacken, Zeithase, Zeno Gantner, Zinnmann, Zottie, ZweiBein, 722 anonyme Bearbeitungen

**8b10b-Code** *Quelle*: http://de.wikipedia.org/w/index.php?oldid=104349067 *Bearbeiter*: A1000, Baureihe156, Elvaube, Fomafix, Holli-wiki, Howwi, JanRieke, Jdiemer, JoJoJoseph, Klaus Zipfel, MR.Bean, MarioS, MarkusHagenlocher, MrBurns, Mschnell, PM3, RokerHRO, Sir747, Speifensender, Tillmo, WStephan, Wdwd, Wiegels, 33 anonyme Bearbeitungen

**Transceiver** *Quelle*: http://de.wikipedia.org/w/index.php?oldid=102528733 *Bearbeiter*: Abubiju, Aloiswuest, Carbenium, Catfan, Don Magnifico, Gonzosft, Grimmi59 rade, HaSee, IP-Sichter, JoBa2282, Kku, Kobelix, LA2, MichaelFrey, Mikue, Ninjamask, Nummer9, Odo2004, Paddy, Phfactor, Polluks, Ras67, RokerHRO, Schaengel89, Schulzmatthias, Staro1, Stefan Ruehrup, Tobias Wolter, Uncle Pain, Uvb, Uweschwoebel, W!B:, 21 anonyme Bearbeitungen

## **Quelle(n), Lizenz(en) und Autor(en) des Bildes**

**Datei:Ethernetpaket.svg** *Quelle*: http://de.wikipedia.org/w/index.php?title=Datei:Ethernetpaket.svg *Lizenz*: GNU Free Documentation License *Bearbeiter*: Benutzer:Bluepoke **Datei:BNC-Technik.jpg** *Quelle*: http://de.wikipedia.org/w/index.php?title=Datei:BNC-Technik.jpg *Lizenz*: GNU Free Documentation License *Bearbeiter*: 32bitmaschine, Adamantios, Barcex, Ixitixel, Romantiker, Tothwolf

**Datei:EAD cable.jpg** *Quelle*: http://de.wikipedia.org/w/index.php?title=Datei:EAD\_cable.jpg *Lizenz*: GNU Free Documentation License *Bearbeiter*: User Smial on de.wikipedia **Datei:ThicknetTransceiver.jpg** *Quelle*: http://de.wikipedia.org/w/index.php?title=Datei:ThicknetTransceiver.jpg *Lizenz*: Creative Commons Attribution-Sharealike 2.5 *Bearbeiter*:

User:Ali@gwc.org.uk

**Datei:RJ-45-Stecker-und-Buechse.jpg** *Quelle*: http://de.wikipedia.org/w/index.php?title=Datei:RJ-45-Stecker-und-Buechse.jpg *Lizenz*: Unrestricted Use with attribution *Bearbeiter*: Original uploader was Hieke at de.wikipedia

**Datei:100BASE-FX Multimode LC SFP Transceiver IMGP7815 wp.jpg** *Quelle*:

http://de.wikipedia.org/w/index.php?title=Datei:100BASE-FX\_Multimode\_LC\_SFP\_Transceiver\_IMGP7815\_wp.jpg *Lizenz*: GNU Free Documentation License *Bearbeiter*: Smial

**Datei:1000BASE-SX Transceivers-SFP.jpg** *Quelle*: http://de.wikipedia.org/w/index.php?title=Datei:1000BASE-SX\_Transceivers-SFP.jpg *Lizenz*: Copyrighted free use *Bearbeiter*: Thomy pc (Transferred by Heubergen/Originally uploaded by Thomy pc)

**Datei:Funkgeärt ICOM IC-746.JPG** *Quelle*: http://de.wikipedia.org/w/index.php?title=Datei:Funkgeärt\_ICOM\_IC-746.JPG *Lizenz*: Unrestricted Use with attribution *Bearbeiter*: Denis Apel Original uploader was Stardado at de.wikipedia

**Bild:Transceiver (Workshop Cologne '06).jpeg** *Quelle*: http://de.wikipedia.org/w/index.php?title=Datei:Transceiver\_(Workshop\_Cologne\_'06).jpeg *Lizenz*: Creative Commons Attribution-ShareAlike 3.0 Unported *Bearbeiter*: User:Tobias Wolter

## **Lizenz**

Wichtiger Hinweis zu den Lizenzen<br>Die nachfolgenden Lizenzen bezieht sich auf den Artikeltext. Im Artikel gezeigte Bilder und Grafiken können unter einer anderen Lizenz stehen sowie von Autoren erstellt worden sein, die ni

#### **Creative Commons Attribution-ShareAlike 3.0 Unported - Deed**

en Lizenzvertrages ([http://de.wikipedia.org/wiki/Wikipedia:Lizenzbestimmungen\\_Commons\\_Attribution-ShareAlike\\_3.0\\_Unported\)](http://de.wikipedia.org/wiki/Wikipedia:Lizenzbestimmungen_Commons_Attribution-ShareAlike_3.0_Unported)) in allgemeinverständlicher Sprache. Sie dürfen:

- das Werk bzw. den Inhalt **vervielfältigen, verbreiten und öffentlich zugänglich machen Abwandlungen und Bearbeitungen** des Werkes bzw. Inhaltes anfertigen Zu den folgenden Bedingungen:
- 
- 
- Namensnennung Sie müssen den Namen des Autors/Rechteinhabers in der von ihm festgelegten Weise nennen.<br>• Weitergabe unter gleichen Bedingungen Wenn Sie das lizenzierte Wenter beit einer alterationen halt bearbeiten, Wobei gilt
- 
- Verzichtserklärung Jede der vorgenannten Bedingungen kann aufgehoben werden, sofern Sie die ausdrückliche Einwilligung des Rechteinhabers dazu erhalten.<br>• Sonstige Rechte Die Lizenz hat keinerlei Einfluss auf die fol
	-
- Die gesetzlichen Schranken des Urheberrechts und sonstigen Befugnisse zur privaten Nutzung;<br>• Das Urheberpersönlichkeitsrecht des Rechteinhabers;<br>• Rechte anderer Personen, entweder am Lizenzgegenstand selber
- Hinweis Im Falle einzubinden.<br>By-sa/3.0/deed.de einzubinden.

Haftungsbeschränkung<br>Die "Commons Deed" ist kein Lizenzvertrag. Sie ist lediglich ein Referenztext, der den zugrundeliegenden Lizenzvertrag übersichtlich und in allgemeinverständlicher Sprache, aber auch stark vereinfacht

#### **GNU Free Documentation License**

- Version 1.2, November 2002
	- Copyright (C) 2000,2001,2002 [Free Software Foundation, Inc.](http://de.wikipedia.org/w/index.php?title=Free_Software_Foundation)
	- 51 Franklin St, Fifth Floor, Boston, MA 02110-1301 USA
	- Everyone is permitted to copy and distribute verbatim copies
	- of this license document, but changing it is not allowed.

**0. PREAMBLE**<br>The purpose of this License is to make a manual, textbook, or other functional and useful document "free" in the sense of freedom: to assure everyone the effective freedom to copy and redistribute it, with or

We have designed this License in order to use it for manuals for free software, because free software needs free documentation: a free program should come with manuals providing the same freedoms that the software does. Bu

**1. APPLICABILITY AND DEFINITIONS**<br>This License applies to any manual or other work, in any medium, that contains a notice placed by the copyright holder saying it can be distributed under the terms of this License. Such a

or (for images composed of pixels) generic paint programs or (for drawings) some widely available drawing ediror in that is suitable for impidd by constants or for anticalizm or the composed of pixels) generic paint progra

The Document may include Warrany Disclaimers next to the notice which states that this License applies to the Document. These Warrany Disclaimers are considered to be included by reference in this License, but only as rega

#### **2. VERBATIM COPYING**

You may copy and distribute the Document in any medium, either commercially or noncommercially, provided that this Liceas expect to those of this Licease to the Document are reproduced<br>and ll copies, and that you add no ot

**3. COPYING IN QUANTITY**<br>**3. COPYING IN QUANTITY**<br>carry, clearly and cepies (or copies in media that commonly have printed covers) of the Document, numbering more than 100, and the Document's license notice requires Cover

#### **4. MODIFICATIONS**

4. IVIOUIT IVALITY<br>You may copy and distribute a Modified Version of the Document under the conditions of sections 2 and 3 above, provided that you release the Modified Version under precisely this License, with the Modifi of the Document, thus licensing distribution and modification of the Modified Version to whoever possesses a copy of it. In addition, you must do these things in the Modified Version:

- 
- 
- 
- 
- 
- 
- 
- A. Use in the Title Page (and on the covers, if any) a title distinct from that of the Document, and from those of previous versions (which should, if there were any, be listed in the History section of the Document). You
- 
- 
- 

• I. Preserve all the lavariant Section Section Section Section Section and metrical considered in their that meth intelles. Section numbers or the equivalent are not considered part of the section tielss.<br>• N. Delete any

Back-Cover Text may be added by (or through arrangements made by) any one entity. If the Document already includes a cover text for the same cover, previously added by you or by arrangement made by the same entity you are<br>

### **5. COMBINING DOCUMENTS**<br>You may combine the December of the December of the December of the December of the December of the December of Section 1.1 and 2.1 and 2.1 and 2.1 and 2.1 and 2.1 and 2.1 and 2.1 and 2.1 and 2.1 a

You may combine the Document with other documents released under this License, under the terms defined in section 4 above for modified versions, provided that you include in the combination all of the Invariant Sections of

In the combination, you must combine any sections Entitled "History" in the various original documents, forming one section Entitled "History"; likewise combine any sections Entitled "Acknowledgements", and any sections En

#### **6. COLLECTIONS OF DOCUMENTS**

You may make a collection consisting of the Document and other documents released under this alimetate the individual copies of this License in the various documents with a single copy that is included in the collection,<br>Y

#### **7. AGGREGATION WITH INDEPENDENT WORKS**

A compilation of the Document or its derivatives with other separate and independent documents or works, in or on a volume of a storage or distribution medium, is called an "aggregate" if the copyright resulting from the c

**8. TRANSLATION**<br>Translation is considered a kind of modification, so you may distribute translations of the Document under the terms of section 4. Replacing Invariant Sections with translations requires special permission

#### **9. TERMINATION**

software.

You may no topy, modify, sublicense, or distribute the Document except as expressly provided for under this License. Any other attempt to copy, modify, sublicense or distribute the Document is void, and will automatically

**10. FUTURE REVISIONS OF THIS LICENSE**<br>The Free Software Foundation may publish new, revised versions of the GNU Free Documentation License from time to time. Such new versions will be similar in spirit to the present vers

#### ADDENDUM: How to use this License for your documents<br>To use this License in a document you have written, include a copy of the License in the document and put the following copyright and license notices just after the titl

Copyright (c) YEAR YOUR NAME.

Permission is granted to copy, distribute and/or modify this document

under the terms of the GNU Free Documentation License, Version 1.2

or any later version published by the Free Software Foundation;

with no Invariant Sections, no Front-Cover Texts, and no Back-Cover Texts.

A copy of the license is included in the section entitled

"GNU Free Documentation License". If you have Invariant Sections, Front-Cover Texts and Back-Cover Texts, replace the "with...Texts." line with this:

with the Invariant Sections being LIST THEIR TITLES, with the

Front-Cover Texts being LIST, and with the Back-Cover Texts being LIST.<br>If you have Invariant Sections without Cover Texts, or some other combination of the three, merge those two alternatives to suit the situation.<br>If you